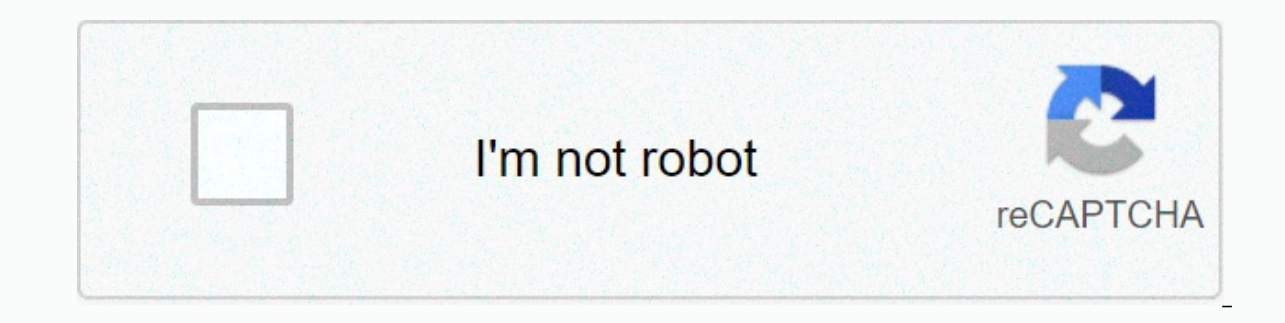

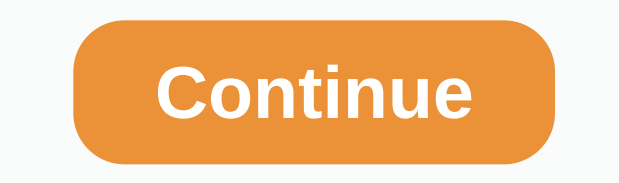

**C primer plus answers**

Chapter 1 Chapter 2 Chapter 3 Chapter 4 Chapter 5 Chapter 6 Chapter 6 Chapter 7 Chapter 8 Chapter 9 Chapter 10 Chapter 11 Chapter 12 Chapter 13 Chapter 15 Chapter 19 Chapter 19 Chapter 19 Chapter 19 Chapter 20 Chapter 21 C versatile and can be programmed to solve a wide range of problems. 2: What are the differences between a computer programmer and an end user? A:A computer programming language to write the exact instructions that make up t world is viewed from the point of view of an object-oriented developer. A: An object-oriented world consists of objects that interact to solve different tasks. 4: What are the two basic parts of the computer? A: Hardware a a computer? A:The user provides data (called input) to the computer (via keyboard or something like that) that the computer processes. The computer, through the screen). 7:What is a processor? A:The processor is an importa executes the computer program. 8:Specify two categories of computer memory. Briefly describe each of them. A:Auxiliary memory and main memory permanently stores data, while main memory represents temporary storage that con 3: What data would be included in the calculation of average monthly rainfall in New York City during 2000? A: Total rainfall during 2000 10: What are bits and bytes? A: Few can have one of two values, often referred to as Each of the eight bits in the byte can represent two values. Thus, the byte can represent 2 x 2 x 2 x 2 x 2 x 2 x 2 = 256 different numbers. 12:How does main memory organize the data it stores? A:Through a list of numeric locations called bytes. Each location has an address for a simple reference. 13:What are files used for? A:Permanently store different types of data. 14:What is the original program? A:The original program? A:The original program consists of text with high-level instructions that are translated into machine-level instructions original file program has an extension .cs (for c sharp) as in YourProgram.cs. 16:Describe what the compiler is doing? A:The compactor translates the instructions on the high level of the original program file to a low lev NET: Contains an execution engine that can execute MSIL instructions that represent instructions at the high level of C# program Holds a large selection of pre-written programs Manages the computer memory used by your comp architecture over previous architectures? A:Microsoft Intermediate Language (MSIL) provides a middle layer between a high-level source program and a low-level machine language, thereby decoding the two parts. Page 3 1: Wha basic activities of the software development process are software specification Determining software design requirements Determining how the software specification can be converted into a fully functional program Writing t s doing what is specified in its software specified in its software specification 2: What is the algorithm and how can it be expressed? A:The algorithm is a set of precise instructions that the computer follows to perform computers need a very precise set of troubleshooting instructions? A:Computers are very fast, but extremely stupid when trying to understand a computer program. They don't assume and should be told exactly what to do. A:Ex seudocode or C# code. The execution ends on the back line. 5:S what are the three different errors that developers encounter? Describe each of them briefly. A: Syntax errors occur when the source code program does not foll on the program. Work time errors range from errors directly caused by the developer to hard-to-prevent issues, such as trying to access corrupted or nonexistent files. 6: Why is the computer testing a cunning endeavor? A:M a:Object-the program will endure. Logic errors can still occur in programs without syntax errors. 7:Briefly describe process-oriented programming. A:Process-oriented programming focuses on actions, not related data. 8:Brie oriented programming combines actions and their related data to form standalone units called classes, with an equal emphasis on actions and data. The facilities are currently in class. Objects collaborate to solve tasks by developers to divide the program into smaller, simpler, standalone units with the resulting reduction in complexity. 9: What is an object? What does it consist of? A: The object is a fairly self-deprecating module that con a blueprint for generating objects. The class can be seen in the source code, while the object is created based on class while running the program problem often be identified? A:Describing the problem of programming in spo this description. 12:What is a reusable software part? A:Software component. 13:What is the basic unit of re-need in . Net? Describe this unit. A: Assembly is the basic unit of re-need in . net. This is a self-describing e A:.NET Frameworks Class Library. 15:What are some of the design goals of C# and .NET? A:The designers wanted C# to be an evolutionary step up from previous powerful languages (C and C++, in particular) upgrading the streng simpler, safer and more productive than their predecessors. C# is the first real component-oriented language, it provides full support to RAD, and it is a real object-oriented language where everything can be viewed as an editor. The source code is compiled into MSIL using the C# Language Builder. The .NET performance engine executes MSIL to start the program accepted by the compiler still contain errors? A:Yes, the compiler checks for synt Instandent of that there are any logical errors. Responses to Chapter 2 2 program exercises: Write a pseudocode for an algorithm that specifies the maximum number of two default numbers. Tip: Use the following logic: If nu Take a piece of paper and a pencil. Write number1 on the left side of the paper and number2 on the right paper and number and the largest number below in the middle of the page. Write the number hat number2 represents belo number associated with number2, write this former number below Maximum, otherwise write the number associated with the number associated with the number2 under the maximum number. 2: Write a pseudocode for an algorithm tha maxSoFar (written on paper, with zero as the starting value). Walk through the list one by one and compare each number with maxSoFar. Any number thought to be greater than maxSoFar. At the end of the list, maxSoFar represe 2. Write maxSoFar with zero below. 3. Repeat the following action (3a) for each value in the list: 3a. If the current value we are focusing on in the list is greater than the value written under maxSoFar then put a line th down that is not crossed is the largest number in the list of numbers. 3:Change the average pseudocode in the Algorithms and Pseudocode section so that it does not divide by zero, even when no numbers have been provided. A and write down the number another way if ListSize is 0 then simply write down 0. 4:Write, assemble, and run a C# program that says the following on the console: Our alien friend lives on the planet Blipos away A:Exercise 4 Page 4 1:How does abstraction help the developers to simplify ?he abstraction allows developers to simplify the problematic domain they are trying to turn into a computer program and allows them to focus only on their rele encapsulation limited to software design? Give an example from everyday life. A:No, the idea behind encapsulation is not limited to software design. Example: Although the car's engine can be adjusted in a number of ways, t If the driver could make all possible adjustments, it would be complicated to drive a car, and the likelihood of the driver hurting would increase for several months. 3: What are the benefits of using encapsulation in soft allows an object to exhibit only parts that are relevant to the outside world. This prevents external users from tampering with the internal parts of the property. At the same time, it becomes easier to manage the object i the implementation of encapsulation? A:private and public. 5: What are the differences between a class and its objects? The A:A class is a passive blueprint (which exists in source code) for its active object counter parts with objects of this class. 7:How do I determine the beginning of a comment? A:S two double forward cutting signs //. 8:Why use comments if the compiler ignores them? A:People who read source code look at comments to bette he C# language. It's part of C# vocabulary, just like it's part of English vocabulary and has a special predefined meaning. An identifier is another word for name. Identifiers are used to identify C# elements, such as clas blocks used for? A:The block is enclosed by curly braces {}. Represents the logical unit in C#. For example, a block can belong to a class or method. 11:Can you write a program without the main method? Why or why not? A:No essential parts of the variable? A: His identifier, his type and his value. 13:What is called simple C# instruction? How do you break up? A: It is called a statement and must be abolished by the semicolon. 14:What class an my dog is brown. A:System.Console class writing (or writing) method can be used to print text on the screen, as in the following: System.Console.WriteLine; 15:What is the method is called? A:By writing the method identifie is named outside the object it is in, the name of the object must also be specified. When a method is invoked, the flow of execution enters the body of the method and the statements contained herein are executed. Then the giving a new value to variables invited the task. The equal sign (=) is used to mark a task. 17:What is the advantage of declaring variables? A:Ensures that the program contains only correctly declared variables, misguided Isling a statement if. 19:What is white space? Does the computer care about white space? A:Whitespace consists of blank lines, space signs, card signs and transport returns. The compiler in most cases ignores white space, developers have to follow the same style to write valid C# programs? A:No, many different valid styles are applied to developer communities. Answers to Chapter 3 Program Exercises 1: Instead of printing Bye Bye! As the las Bye Bye. Make a good day! 2:Instead of typing y to make the program printing Hello World!, have user type Yes. Notify the user by changing line 10. 3:Instead of using a variable name response to hold entries from users, ch The programme is being terminated. 5:Declare another string type variable named userName. Before the press program Do you want me to write familiar words?, ask the user to type their name. After the user entered their name Tip: The last print can be achieved by the system. Console.WriteLine(Hello + userName); Typical program execution should result in the following output: Type your name Deborah&It;enter> Hello Deborah Do you want me to w &It;enter&qt;. Da&It;enter&qt; Hello World! bye bye. have a good day! The program is being interrupted. A:The following list provides answers to exercises 15. This is a simple C # program begins with a call to Main() publi username = System.Console.ReadLine(); System.Console.WriteLine(Hello + UserName); System.Console.WriteLine;Do you want me to write two familiar words?); System.Console.WriteLine. Then <enter&gt;); userInput = System.Con System.Console.WriteLine (Bye Bye. Have a good day); System.Console.WriteLine(The program is terminated); } } </enter&gt;&lt;/enter&gt;&lt;/enter&gt;&lt;/enter&gt;&lt;/enter&gt;&lt;/enter&gt;5 1:What are namespaces act externally. 2:What is the advantage of including a keyword followed by the name of the program? A: This allows us to write short names instead of long, fully qualified names when we invite ourselves to classes in a namespa active stay of the source code. 3:Which name space contains classes associated with mathematical calculations and console input/output. A: System namespace code? A: Like the salt in your food, excessive amounts of comments S:Describe the int type variable. A:An int type variable takes up 32 bits of memory and can represent integers between 2147483648 and 2147483648 and y often considered unacceptable variable identifiers? Why are they eligib they represent, unlike names such as accountBalance and height. However, x and y in list 4.1 represent different values that cannot be specified in a specific name, so generic names x and y are acceptable. 7: What are the braces. 8:Why is MoveLeft a bad name for class? Which C# construct would you be better suited for? A:Classes generally represent subjects (tangible or conceptual) so nouns make better names for classes than verbs. Verbs, s a:Write a keyword blank before the method identifier in the method header. 10:How do I specify that the method returns an int? A:Write a keyword beader. 11:What are arguments (by call method)? A:The value of the method arg are the formal parameters? A:The formal parameter is part of the method header and has a certain value as the method begins to run. 13:How do arguments and formal parameters relate? A:Each method dial argument is assigned additives? A:It has the potential (operator overload) to perform many different operations, depending on the types involved. We have seen examples of arithmetic addition and concatedranation of the string. 15: How can you (method). 16: What is cohesive A:A method that accomplishes one clear task. Responses to Chapter 4.1 program exercises: Change comments in multiple lines in rows 3.6 to two single-line comments. 2:In addition to adding and a. The symbol is used to perform subtractions in C#). A:The following program contains responses to exercises 1 and 2. Parts associated with Exercise 2 are marked ex.1 and ex.2, respectively. using the system; Ex. 1 //This SimpleCalculator { public static gap Main() { int x; int y; Console.Write(Enter the first number: ); x = Convert.ToInt32 (Console.ReadLine(); Console.ReadLine(); Console.WriteLine(Sum is: + Sum(x, y)); Console.WriteLine(Pr Console.WriteLine(Maximum number is: + Math.Max(x, y)); Console.WriteLine(Minimum number is: + Math.Min(x, y)); Console.WriteLine(Minimum number is: + Math.Min(x, y)); Console.WriteLine(The difference is: + Subtraction(x, product of two int-int public static int products (int a, int b) { int productTotal; productTotal; productTotal; productTotal = a \*b; return productTotal; } // Ex.2 // Subtract calculates the difference; difference; differ program perform calculations on three numbers. (Here you can ignore the functions of Max and Min.) Tip: You need to declare another int variable in Maine. Sum, product, and subtraction methods must accept three arguments i and MyMax and MyMax and MyMax and MyMin that both take three arguments and find the maximum and minimum value of these arguments. Tip: Math.Max(A, b),c) returns the maximum a, b, and c. O:The following program presents res values and implements MyMax and MyMin methods: system usage; This class finds the sum, product, difference, //min and maximum of three public class numbers SimpleCalculator { Public Static Void Main() { int x; int y; int z another number: ); y = Convert.ToInt32 (Console.ReadLine()); Ex. 3 Console.Write(Enter a third number: ); z = Convert.ToInt32(Console.ReadLine()); Console.WriteLine(Sum is: + Sum(x, y, z)); Console.WriteLine(The product is Console.WriteLine(Minimum number is: + MyMin(x, y, z)); Ex.3 Console.WriteLine(The difference is: + Subtraction(x, y, z)); } Ex. 3 // Sum calculates the sum of two int public static int Sum (int a, int b, int c) { int sum y product Total; product Total; product Total; and b, int c) { int product Total; product Total; and = a \* b \* c; return product Total; } // Ex. 3 // Subtract calculates the difference between two int public static int b, Int b. int b. int b. int b. int b. int b. int b. int b. int b. int b. int b. int b. int b. int b. int b. int b. int maximum: } // Ex. 4 // Find min value three parameters public static int MyMin(int a . int b. int c) { int the source code of a computer language) from each other. 2: What are the atomic parts of the C# program? A: Atomic C# parts make up unscruspecting parts, such as keywords, identifiers, curly braces, parentheses, semicolons A: If the identifier is written in Pascal enclosure, all words within this name begin with a large character, as in CalculateMaxDistance. The camel housing, and the only difference is that the identifiers written with the written with camel casing. Pascal housing should be used for class and methods of identifiers and camel housing for variables. 4: What is the main difference between variables and literal has a fixed value that is written myNumber can represent different values. 5:What are operators and operands? How do thev relate? A:Operators operate on operators operate on operands. 6:Is 50 an expression? Is it (50+ x)? Is it public? A:50 and (50+ x) are 8: Why isn't the pseudocode well suited to express the overall design of the object-oriented program? A:Pseudocode is very solving to express a set of detailed actions (algorithms) that must be performed sequentially to so 2.What kind of relationship, which is incepable of relationship the overall class. 9:What kind of relationship it makes property to have with a BankTeller facility? How is this expressed in UML? A:Associational relationshi A:Compositional relationship, which is illustrated in UML by a line that has a black diamond attached. 11:What kind of relationship does the Lamp with the object of the lamp have. How is this expressed in UML? A:Aggregatio association carried out in C#? A:Through instances of variables related to other objects. 13:How can I initialize instances of a variable when I create an object? A:Instances of variables can be initialized as part of thei passenger; A: A random variable traveler may have a reference to a person's object. Responses to programming exercises in chapter 5 1: Print Simulation began. 2:Print Simulation ended up being the last thing just before th 1 and 30, the Person class selects floors between 0 and 50, 4:On its first ride the lift starts on floor number 0 instead of floor number 1, 5: Elevator facility makes 10 trips instead of the 5 it now does. 6: The elevator within the Elevator class that tracks the number of rides this elevator completes. You can call this variable total TripsTraveled. The elevator should update this variable by adding one to the total TripsTraveled after eac with an explanation for what is printed. A:The following program contains responses to all six program exercises presented in Chapter 5. Lines that are added or chapter 5.1 because of the exercise are marked with a comment elevators using the system; Elevator class { private int currentFloor = 0; //Ex.4 private int requestedFloor = 0; private int totalFloorsTraveled = 0; private int totalTripsTraveled = 0; //Ex.6 private Person passenger; pu passenger, NewFloorRequest(); Console.WriteLine(Departing floor: + currentFloor + Trip to the floor: + currentFloor + Trip to the floor: + requestedFloor); totalFloorsTraveled = totalFloorsTraveled + 1: Ex.6 currentFloor = traveled: + totalFloorsTraveled); Console.WriteLine(Total trips traveled: + totalTripsTraveled); Ex.6 } } } class Person { private System.Random RandomNumberGenerator; public Person() { randomNumberGenerator = new System.R 3)} eturn number; //Ex.3 } } class Building { private static ElevatorA; public static void Main() { Console. WriteLine (Simulation started); //Ex.1 elevatorA. LoadPassenger(); elevatorA.InitiateNewFloorRequest(; ); elevato elevatorA.InitiateNewFloorRequest(): elevatorA.InitiateNewFloorRequest(): elevatorA.InitiateNewFloorRequest(): elevatorA.InitiateNewFloorReque (): elevatorA.InitiateNewFloorRequest()://Ex.5 elevatorA.InitiateNewFloorReques Ex.2 } Page 7 1: Why are there two ways to categorize in relation to derived species in relation to derived species in casons and because it is appropriate, but strictly speaking is not correct. Unlike Value Type relative Even types it is accurate, but perhaps less intuitive. 2:Why does C# have other simple types besides int? A:Different types of data, are required to represent different types of ada. 3:What types from each other? A:Types o participate in, and in case it can hold simple numbers: range and precision. 4: What does it mean to be a strongly typed language like C#? A: Strongly typed language tries to prohibit types from being involved in processes onversion? Why or why not? A:No, because assigning type values to an int variable type of short potentially results in a loss of size. Any to-do with a potential risk of data loss (size or precision) requires explicit conv 7:Write a code line that declars a private instance variable called distance, which is of the float type and is initialized to 100.5. A:private floating distance = 100.5f;. 8: The byte type variable holds the value 255. Th 2. Simple guy floats. 10: What simple type would you use to unverified, variable overflow to make its value equal to 0. If it is set to check for an error in the time of operation. 9: What simple type would you use for an store account balances that would be included in interest rate calculations that require extremely high precision? A:Simple decimal type, 11:Let's assume myNumber are both adrift. Write a statement that adds these values t (int)yourNumber:. 12:lf number2 type int and text1 is string type, what is the type of next expression? number1 + text1 + number2 A:Expression is string type. 13:ls the following phrase true or false when evaluated in C# a compared to the value of a double type, such as 2.0, resulting in a false expression. 14:When should you use constants in your source code? What are their advantages? A:Use constants when the source code contains values th meaning of a name like Pi instead of a literal one like 3:14. Using constants allows you to change the value in one place (where it is declared) and not in every place where it is used in the source code. 15: Write a state ToString(C)). Responses to chapter 6 of Program Exercise 1: Allow the clock to adjust by plus/minus 100 seconds by giving commands H and M. 2:A per year on Blipos has 256 days. The first day of the year has the No. Civiliz Blipos as ddd/y,y, vyyy,vyyy. What types would you choose for ddd and yyyyyyyy? 3:Allow the user to set and adjust the day and year of the Blipos watch so that it becomes possible to move back and forth in time for one day Watch to write Happy Birthday to the screen whenever the date appears to be 100. A:The following source code provides responses to program exercises 1 4. The code parts associated with a particular exercise are marked with byte seconds; private short minutes; //Exercise 2 private byte days; private ulong years; public BliposClock() { seconds = 0; // Exercise 2 days = 0; year = 0; } public emptiness { byte originalSeconds = sekunde; kratki or // Overflow of seconds wariable minutes++; // Exercise 2 if (originalMinutes > minutes) // Overflow of minutes variable days++; if (originalDays > days) // Overflow of days variable years+; } public void OneBackward( Seconds--; if (originalSeconds &It; seconds) // Underflow of seconds variable minutes--; // Exercise 2 if (originalMinutes &It; minutes) // Underflow of minutes and able days--; if (originalDays &It; days) // Underflow of

) werflow of minutes variable days; days; days; days; west and the minal Days = days; //Ex. 2 seconds = (byte)(seconds + 50); if (originalSeconds + 50); if (originalSeconds > seconds > seconds > seconds) // Overfl //Ex. 2 byte originalDays = days; //Ex. 2 seconds = (byte)(seconds = (byte)(seconds -50); if (originalSeconds variable minutes -; // Exercise 2 if (originalMinutes &It; minutes) // Underflow of minutes variable days --; if In Prelievante sekundi variablinin minuta++; Viežba 2 ako (originalMinutes and individed vears--; } // Exercise 1 public void HundredForward() { byte originalSeconds = seconds; short originalMinutes = minutes; //Ex. 2 byte Prelijevanje minuta promjenjivih dana++; ako (originalDays > dana) // Prelijevanje dana promjenjivih godina++; } // Vježba 1 javna praznina HundredBackward() { byte originalMinutes = minutes; //Ex. 2 byte originalDays = Underflow of seconds variable minutes--; // Vježba 2 ako (originalMinutes < minuta) // Underflow minuta promjenjivih dana--; ako (originalDays &lt; days) // Underflow of days variable years--; } // Exercise 3 public voi Exercise 3 public void DeductOneDay() { byte originalDays = days; days--; if (originalDays < days) // Underflow of days variable years--; } // Exercise 3 public void AddOneYear() { years++) {; } // Vježba 3 javna prazni (kratka min) { minute = min; } Vježba 2 javna praznina SetDays(byte newDays) { days = newDays) { days = newDays; } // Exercise Exercise public void SetYears(ulong newYears; } public void ShowTime() { Console.WriteLine(Sec: Purpley Birthday Emperor!); } RunBliposClock class { Main public static gap() { string command; Console.WriteLine(Welcome to Blipos watch. + 256 seconds per minute + 65536 minutes per day); BliposClock myClock = new Blipos seconds: ); myClock.SetSeconds (Convert.ToByte(Console.ReadLine())); Console.Write(Enter minutes: ); myClock.SetMinutes (Convert.ToInt16 (Console.ReadLine())); Console.Write(Enter minutes: ); myClock.SetMinutes (Convert.To (Convert.ToUInt64(Console.ReadLine()); Ex.2 Console.WriteLine (Enter command: F) Forward B) Backward + A) Add fifty); Console.WriteLine(D) Deduct fifty H) Add hundred + //Ex.1 M) Deduct hundred); Ex.1 Console.WriteLine (Q) command = Console.ReadLine(). ToUpper(); if (command == F) myClock.OneForward(); if (command == B) myClock.OneBackward(); if(command == A) myClock.FastBackward(); if(command == D) myClock.FastBackward(); Exercise 1 if(comm Exercise 3 if(command == Q) myClock.AddOneDay(); if(command == Y) myClock.AddOneYear(); if(command == Y) myClock.AddOneYear(); if(command == U) myClock.DeductOneDay(); if(command == W) myClock.ShowTime(); } while (command method called AverageAge that calculates the average of the three ages provided to it as arguments. Allow the user to enter three ages (as an integer) and use AverageAge to calculate the average age and print the results w the output? A:The following source code is a response to exercise 5. using the system; AgeCalculator class { public double AverageAge (age by number of years, age bytes) { double)(age1 + age2 + age3) / 3; return average; } AgeCalculator myCalculator = new AgeCalculator(); Console.Write(Enter age 1:); agea = Convert.ToByte (Console.ReadLine()); Console.Write(Enter age 2:); ageb = Convert.ToByte(Console.ReadLine()); Console.Write(Enter age 3:) myCalculator.AverageAge (ageA, ageB, ageC). ToString (N3)); } Page 8 are the following terms evaluated in C#: A: 5 + (10 \* 2) = 5 + 20 = 25 (5 \* 6) / 3 = 30 / 3 = 10 (12 / 4) \* 6 = 3 \* 6 = 18 MyIntVariable value is increme If-myIntVariable is decontamentary by one. If-myIntVariable is part of a longer expression, this absophrase will occur before other operations in the expression. 2:Suppose you need to sum number1 and number2 and multiply t 1. Write (num 2) + num 2) + num 2) + num 2) + num 2) + num 2) + num bers as in the following row: (number one + number2) \* numbers 3: The following expression is correct, but not clear for the code reader. Let's make it cl If a statement that checks whether the number (call it myNumber) type int is even or strange. Only if myNumber should have written the number at all is even on the screen. A: if ((myNumber % 2) == 0) Console. WriteLine 5: he following statement by separating it into three statements without altering the effects of the code: totalBacteria = ++bacteriaInBody2++; A: BacteriaInBody1 + bacteriaInBody2; bacteriaInBody2; bacteriaInBody2; bacteriaI If it rains, he asks his wife if they have an umbrella. If they have an umbrella he'll come out; otherwise it will stay inside. If ti doesn't rain, they'll come out whether they have an umbrella or not. A: 8: What construc (including quotation marks)? And then big moment A: Console.WriteLine. This is a big moment A: Console.WriteLine. This is a big moment (); 10:Let's say myString contains 20 characters. Write an expression that returns a su 5 S characters, A: myString (9.5) 11:Suppose distance1 is 100, distance2 is 200, and distance2 is 200, and distance3 is 400. Write a statement that uses built-in formatted numbers to include three variables in a string so Console.WriteLine(The first distance is {0} meters, the second distance is {1} meters, and the third distance is {1} meters, and the third distance is {2} meters, distance2, distance3); Reply to Chapter Program exercises 1 on. What numbers should be revealed to find all Saturdays? That would be six, 13, 20, 27, and so on. How do they relate to Sunday numbers? How can this be implemented? 2:Let's say there are 365 days in the simulation every and weeks currently logged in. A:The following source code contains responses to exercises 1 and 2. The relevant parts are marked // Exercise 1 or // Ex. 1 or so. using the system; klasa DayCounter { javna staticka praznin byte remainderDaysSaturday; //Exercise 1 Console.Write(Please enter the number of days + simulacija bi trebala raditi za); maxSimulationDays = Convert.ToUInt32 (Konzola.ReadLine()); dok (danCounter < maxSimulationDays) (davCounter % 7): //Exercise 1 remainderDavsSaturdav = (bvte)(davCounter + 1) % 7): //Exercise 2 Console.WriteLine(Weeks: {0} Davs: {1} Years: {2}, weeks - (vears \* 52), remainderDavs == 0) // TODO send it's Sundav poruka ako(remainderDaysSaturday == 0) Console.WriteLine(\t\\tHey Subota je); // TODO simulacija početka u trajanju od jednog dana. // Neka program pauzira za 200 milisekundi system. Threading.Thread.Sleep(200); Console.WriteLine Instead of relying on the overflow/lower flow mechanism of integer types, rewrite the BliposClock class to use the operator module to perform exactly the same tasks. A: The following source is a response to exercise 3: usi shown are derived from this baseline value. private ulong totalSeconds; public BliposClock() { totalSeconds = 0; } public void AddSeconds + secondsToAdd; } Public Gap Deductions (ulong secondsToDeduct) { totalSeconds - sec 132768 and 32767 so that to convert this value //to totalSeconds we must add 32768 and multiply by 256 before you add this //value to the initialSeconds as shown in the following method statement. public blank SetTime (byt } avna praznina ShowTime() { byte byte int secondsPassedBy; The total number of seconds per day is a short minuteltShow; secondsToShow = (byte)(totalSeconds % 256); BecondsPassedBy seconds to 256 at 65536)); By dividing th day old. This number can be //between 0 and 65535. However, we need the number // between -32768 and 32767, which we can get //subtract 32768 as shown in the following reto. minuteToShow = (short) ((secondsPassedBy / 256) class { Main public static qap() { string command; byte tempSeconds; short tempMinuti; Console.WriteLine(Welcome to Blipos watch. + 256 seconds per minute + 65536 minutes per day); BliposClock myClock = new BliposClock(); Convert.ToByte(Console.ReadLine()); Console.Write(Enter minutes: ); tempMinutes = Convert.ToInt16 (Console.ReadLine()); myClock.SetTime (tempSeconds, tempMinutes); Console.WriteLine(Enter (F)orward ackward + (A)dd fifty ed myClock.AddSeconds(1); if (command == B) myClock.DeductSeconds(1); if(command == A) myClock.AddSeconds(1); if(command == A) myClock.AddSeconds(50); if(command == D) myClock.ShowTime(); } while (command != T); Console.Write implement each of the following logical descriptions: If the number is greater than 100, write more than 100, write more than 100 on the screen; otherwise, write less or equal to 100. Check each letter of the string repeat called precipitation, wind and temperature, all types of double. For each of the following points, write a few lines of code that implement the described logic (you do not need to write the entire program): If the rainfall write Bad Weather on the screen. If the amount of precipitation is equal to 0 and the wind is less than 10, and the temperature is between 23 and 27 (Celsius), write Good weather. If precipitation is equal to 0, write Rain (wind > 120)) Console.WriteLine(Bad weather); if(rainfall == 0) && (wind < 10) &amp;&amp; (wind &lt; 10) &amp;&amp; (temperature &gt;= 23) &amp;&amp; (temperature &lt;= 27)) Console.WriteLine(Good weather); i (precipitation a); A: A half-qallow stay follows in on the screen. Why? if (precipitation &qt; 10); Console.WriteLine(It's raining); A: A half-qallon after the first row represents a blank statement can also be written as executed. if (precipitation &qt; 0); Console.WriteLine(It's raining); 4:What is the point of nesting if statements? A:This allows the program to choose from more than two alternate branches. 5:Write logical expressions (us between 100 and 150. the number is odd and not equal to 23. the number is even less than 100, or the weight is less than 100. A: ((precipitation > 100) Aamp;& (number != 23)) ((number % 2 != 0) && (number % returns true if the argument is passed to the number of parameters anew; otherwise, it returns falsely. Write a Boolean phrase that contains a call to IsEven that is true if the call strange. A:! (Iseven(someNumber)). 7: W specific variable identifier can be used. The scope of the variable begins where it is declared and ends where it is declared and ends where the block in which it was declared stops. The scope includes blocks that could ne Statement. 9:Rewrite the following multibranch if-other statement using the switch statement. if(timeOfDay == morning) Console.WriteLine(Good afternoon); secondly if(timeOfDay == evening) Console.WriteLine(Good afternoom); A: switch(timeOfDay) { case morning: Console.WriteLine(Good morning); pause; case noon: Console.WriteLine(Good day); pause; case evening: Console.WriteLine(Good evening: Console.WriteLine(Good evening); pause; default: Con going to waste? A: Falling is when the execution flow moves from one part of the switch directly to the next part of the switch. This can be prevented by a pause or goto statement. 11:Your program contains variables called cost1 and cost2 to a minimumCost. A:minimumCost = (cost1 < cost2) ? cost1 : cost2; Responses to Chapter 8 program exercises 1: The currency on the planet Blipos is called sobbing. Foreigners on Blipos pay the following 10000 and less or equal to 25000 sopilbs 10% of income that is greater than 25000 and less than or equal to 50000 sopilbs 15% of income that is greater than 50000 sopilbs 20% of income that is greater than 100000 sopilbs S 19000 + 0.1 \* 25000 + 0.15 \* 10000 = 4750. Write a program that accepts a specific income as input and calculates and exits the tax to be paid from that amount. A:Exercise 1: using the system; TaxCalculator class { Main pu (income - 25000) \* 0.05) + ((income - 25000) \* 0.05) secondly if((income tax <= 10000) = 0; secondly if((tax &qt; 10000) aamp;&amp; (&lt;= 25000)) tax = (income - 10000) \* 0.05; secondly if((income &dt; = 50000)) tax = 100000) = (15000 \* 0.05) + ((income - 50000) \* 0.15); second tax = (15000 \* 0.05) + (25000 \* 0.05); second tax = (15000 \* 0.05) + (25000 \* 0.1) + ((income - 100000) \* 0.2); Console.WriteLine(Tax is: {0}, tax); } } 2:Write an appropriate percentage rating, namely A: 90 100; B: 80 89; C: 70 79; D: 60 69; E: 0 59. A:Exercise 2: using the system; Class ExamScoreKonverter { public static gap Main() { string result; Console.WriteLine(Enter the re percent score); break; case B: Console.WriteLine(80-89 percent score); break; case C: Console.WriteLine (70-79 percent results); pause; case E: Console.WriteLine(0-59 percent results); pause; case E: Console.WriteLine(0-59 on the user decides on the number and the program repeatedly guesses and constantly narrows the number in the mumber in the mumber in the mumber and possible maximum number and possible minimum number. For example, the fir user indicates the number to be higher, the next hit should be 75, and so on. A:Exercise 3: using the system; NumberFinder class { Main public static gap() { int maxNumber = 0; bool found = false; intCount guesser = 0; str minNumber) / 2)); Console.WriteLine(Enter H for H)igher or L for L)ower C for C)orrect?); answer = Console.ReadLine(). ToUpper(); if(answer == H) minNumber + / 2; second if (answer == L) maxNumber + minNumber) / 2; other f Page 10 1: What is the main difference between time and time statements? Why is the statement the most common preferred type of statement; do-while is a status muput loop state. The input condition loop may never be execut done until-while executed at least once. The input state loop is better suited for generating and moving data series because the expected data set may be empty or may not need to generate data in a specific program flow. 2 &It; 4) { counter++; Console.Write(counter +); } A: 1 2 3 4 3:What is the output from the next do-while construct? Trace the code. int counter +); counter-; } while(counter +); counter-; } while(counter &qt; 0); Console.Wr  $1$  (12 is a valid following for the loop (neglecting not to generally, 12 is a valid following output: 12 0 6 3 0 -3 A: Za(int i = 12; i > = -3; and -= 3) { Console. Write(i + ); 8: 8 a valid following for the loop (n generate? for(int i = 1, j = 1, i < 5, i++, j += 2) { Console.Write({0}, i \* j); } A: It's worth it. The output is as follows: 1 6 15 28 7: What is the output from the next nested loop pair? (Track source code.) for(int za(int counter = 1; ; counter++) { Console.WriteLine(Counter value: {0}, counter); Console.WriteLine(Counter value: {0}, counter); Console.WriteLine(This counter value \* 10: {0}, counter value \* 10: {0}, counter value \* 10 writeline statements. So, on its fourth repeated loop, one only needs to write the value of the counter: 4, and then break. two writeline statements. Executes whenever the counter is greater than 3. for(int counter = 1; ; value \* 10; {0}, counter); } 9:Consider the following for the loop shown above in list 9.8: for(int = 0; and <= 20; i++) { if(i % 4 == 0) continue; Console.Write(i +, ); } Rewrite the loop semantics intact. A: for(int 10:Specify one advantage of pseudocoding over flowcharts over structured program design. A:The arrow in the flowchart represents the movement of the control from one part of the program to another. It's easy to draw arrows goto statement. On the other hand, the pseudocode format is very similar to C# source code (you write one line at a time and the lines are mostly executed sequentially) and is very compact structured C# constructions, such important mathematical function. Factorial n is written n!. N! is calculated as a product of whole whole whole product of whole wholegers from 1 to n. For example, 4! = 4 x 3 x 2 x 1. Onwards 1! = 1 and 0! = 1. Write a pr erform as many calculations as they want during one program. After each calculation, the program must ask the user if he wants to perform another calculation. A:Exercise 1: using the system; Class Calculator { Public Stati (Console, ReadLine()); factor = 1; if(number >= 0) { for(int i = number; and >= 1, i--) { factorial = -1; Console.WriteLine({0} factorial = {1}, number, factor); Console.WriteLine(Run another calculation of Y)es N)o) Console.WriteLine(Thank you for using the factor calculator); } 2:Write a program that generates the following output: \* \*\* \*\*\* \*\*\*\* \*\*\* \*\* \*\* A:Exercise 2: using the system; StarTriangle class { Main public static gap() { for(int i = 1; i <= 8, i++) { for(int j = 1, j <= i; j++) { Console.Write(\*); } Console.WriteLine(); } } } 3:Write a program that enerates the following output: \* ## \*\* ###\*\* ##\*\*\* ##\*\*\* ##\*\*\* ##\*\*\* ##\*\*\* ##\*\*\* ##\*\* ##\*\* ##\*\* ##\* ## #A:Exercise 3: using System; MixedTriangles class { Main public static gap() { for(int and = 1; i <= 8, i++) { Conso array variable called distances with double-type elements. Assign a string object with 5 elements Assign a string object with 5 elements Assign a field object to distances 20.1, 30.7, 45.8, 19.1, 12.4, and 34.5. A: private What is the value of the next element of the field? numbers[1] What is the output from the following loop construct: for(int i = 3; i >= 0; i--) { Console. Write a loop using the pre-ear construction to move and print o output: 10 5 3 15. What is wrong with the following code trying to cross a series of numbers? What happens when it's done? for(int i = 0, and <= 4, i++) { Console. WriteLine (numbers); A: Number value[1] is 5 foreach (i Index Out OfBoundsException. The loop state should also be &lt: 4 instead of &lt:= 4. 3:Class contains the following string declaration: private int[] = new int[3]; What is the value of each field element immediately after valid statement? What happens when this line is executed? A: Int field elements are implicitly initialized to 0. No, that's not a valid statement. Index 4 is out of range. When this line is executed. IndexOutOfRangeExcepti A: The bank has a constant need to delete and add new accounts. This requires a string-like structure that can dynamically add and delete new elements. Fields are not suitable for this task because they have a fixed length 10,5,3,15}; A fellow programmer has written the following method to retrieve values from the field: int GetNumber(int index) { return numbers[index]; } Adjust to the zero-level field index so that GetNumber (1) returns the 8 SCWhat's wrong with the following string statement? byte [] age = new byte [4] { 10, 34, 12, 19, 21,56}; A:[4] (positioned after byte) states that field length 4. However, the same line tries to assign six values at a ti IsplayArray that accepts a series of base-type int references. The method must be able to print the values of the field object referenced on the screen, regardless of the field. A: void DisplayArray(int[] tempArray) { for( following header: int [] AddNumber(int [] tempArray, int num) that will add a number to each tempArray element and return this string back to the caller. A: int [] AddNumber(int [] tempArray.length; i++) { tempArray.Length myNumbers = { 2,4,6,8}; int [] yourNumbers; Suppose we assign myNumbers to yourNumbers and add 10 to the first element of yourNumbers, as in the following lines yourNumbers; yourNumbers[0] += 10; What is the value of myNum and yourNumbers refer to the same field object, so adding 10 to yourNumbers[0] is the same as adding 10 to yourNumbers[0] is the same as adding 10 myNumbers[0]. As a result, myNumbers[0] is equal to 12. 10: What is the fun Clone method creates a whole new field object with copies of field element values that are separated from those in the string by which the Clone method is called. In contrast, a simple assignment from one array variable to 9, myNumbers and yourNumbers. Suppose each array variable refers to another field object. Both of these array objects contain exactly the same number of array elements and each pair of corresponding array elements has the == YourNumbers) A:This is false because the comparison operator (==) tests whether comparative array variables refer to the same object (reference-based comparison). 12:Your program contains a class called Planet. You writ planets in a series of 10 planets. Write a declaration that you must insert into the SolarSystem class to enable 10 planets to be displayed. A: Planet || Planets = New Planet [10]; Responses to Chapter 10 Program Exercises A method called ArrayAverage that, as an argument, accepts a series of double base types (of any length) and returns the average of this field. A method called ArraySum that accepts two strings of base type int. Two fields Each amount is assigned to the corresponding element of the third field, which is finally returned to the caller. A method called ArrayMax that finds and returns the maximum value in a string of basic int types. The array ArrayMath class { public static double ArrayAverage (double [] tempArray) { double sum = 0; foreach(double sum = 0; foreach(double temp in temparray) { sum += temp; } return total / tempArray.Length; } public static int [] sumArray[i] = tempArray2[i]; } return sumArray; } public static int ArrayMax(int [] tempArray) { int maxValue = -2147483648; foreach(int temp in tempArray) { if(temp > maxValue = temp; } return maxValue; } Class Tester agesTeam1 = {10, 20, 30}; int [] agesTeam2 = {34, 38, 31}; int [] sumArray; Console.WriteLine( Average distance: {0}, ArrayMath.ArrayMath.ArrayMath.ArrayMax(agesTeam1)); sumArray = ArrayMath.ArraySum (dobTeam1, agesTeam2); 2}, sumArray[0], sumArray[1], sumArray[2]); } 2: Write the basic parts of the car game program. The program must include a car class with the following members: an instance variable called an int A type position with a pub oriable instance with the Reverse(int distance) public void header that takes away the distance from the position of the A method called GetPosition that simply returns the position walue to the caller Onwards, the program each car (back and forth) and get the position of each of the cars by providing an index of fields of the corresponding car. Write a small test program to ensure that the two classes work properly. A:Exercise 2: using the void Reverse(int distance) { position -= distance; } public int GetPosition() { return position; } } CarGame class { private car [] cars; public CarGame() { cars = new car [5]; for(int and = 0; and < cars. Length; i++) MoveCarForward (int carIndex, int distance) { cars[carIndex]. (distance); } ReverseCar public gap (int carIndex, int distance) { cars[carIndex, int distance); } ReverseCar public gap (int carIndex, int distance); } CarGame Console.WriteLine(Car Position 0: {0}, TestGame.GetCarPosition(0)); Console.WriteLine (Car Position(0)); Console.WriteLine (Car Position 1: {0}, testGame.GetCarPosition(1)); } Page 12 1: How many dimensions does the warped would it take to access all elements in the WarpedWorld series? A: 2:You are considering writing a chess program. How many dimensions should a string representing a chessboard have? A:2 dimensions. 3: Declare a rectangular object with the following element numbers in each dimension 5, 10, 20. Write a statement that assigns a value of 100 to the observation element with indices 3, 2, 10. What happens if you try to access the element with indi observations. Use the foreay loop to perform the same operation as d. O: uint [,,] observations = new uint [5,10,20];. observations[3,2,10] = 100;. The second index (12) is out of range and will run running time to generat Console.WriteLine(i, j, k)); } foreach(uint temp in observations) { Console.WriteLine(temp); } 4: Declare a jagged two-dimensional string called base type int numbers, in which the first dimension contains 7 element of the the fourth element in the series contained in the third element of the first dimension. A: int []] numbers = new int [7]]; numbers |2] = new int [20]; 5: Suppose the number name string is declared as follows: int [] number System.Array.IndexOf(numbers, 7) System.Array.IndexOf(numbers, 2, 3) System.Array.LastIndexOf(numbers, 2, 3) System.Array.LastIndexOf(numbers, 6) System.Array.Reverse(numbers) followed by System.Array.IndexOf(numbers, 12) discard (and don't have to re-view) from search during the first search loop? A:Half of a million: 500000 7:Your program should look for a value in a series of lengths in 2048. What maximum number of loops is required to f the maximum number of loops required in 2048. After each binary search loop, half of the previous segment of the field is eliminated. Consequently, a maximum of 11 searches are required, as 2048 is divided by 2 11 times eq passing a specific point on the highway should be counted. Suppose a person should count the cars that pass every hour during one full week. Write a program that can help that person store, retrieve, and analyze this infor Have the user enter a specific number specifying the day, hour, and count. Have the user reach a specific number by specific number by specifying the day and hour. Calculate and show the total number for the entire week. S 10, 30 and 100, it takes 3 hours to reach 75 or more cars and 5 hours to 226 or more cars. Note that the user expects the day indices to be 1.7 (this requires adjusting access to the zero base string), and hourly indices 0 Its index is adjusted for the zero value index and //first hour is number 0. Thus, the days have indices of 1-7, //hours has indices of 0-23 classes CarCounts = new int [7.24]; public CarCounter() { //Initialize all hourCa I = 0: } //Display a menu. //have the user enter a command and respond accordingly to the public void run() { string answer: Console.WriteLine(G Get count for specific hour): Console.WriteLine (S Calculate the total number of hours to reach a certain number of cars); Console.WriteLine(T Break); until { Console.Write(Select option:); answer = Console.ReadLine(). ToUpper(); switch(answer) { case I: InputCarCount(); pause, case G: GetHourCount( HoursToReachCount(); break; case T: Console.WriteLine(Bye Bye!); break; default: Console.WriteLine(Invalid reply. Try again); pause; } until (answer != T); } //Have the user enter the car in a specific daily and hourly pub Convert.Toint32(Console.ReadLine()); Console.Write(Input Clock: ); sat = Console.Write(Car entry number: ); carCount = Convert.Toint32 (Console.ReadLine()); 1 is rejected from the day in the next row to adjust // for zero y; int day; int hour; Console.Write(Enter day: ); day = Convert.Toint32(Console.ReadLine()); Console.Write(Enter clock: ); hour = Convert.Toint32(Console.ReadLine()); 2 bounces off the day in the next row to adjust // for sum of all car numbers per hour in the CarCounts public int TotalCarsCounted() { int sum = 0; foreach (int temp in hourCarCounts) { sum += temp; } return total; } //Calculates the hours required to reach a certain number o Console.Write(Input number of cars to be reached: ); reachCarCounts = Convert.ToInt32 (Console.ReadLine()); for(int i = 0; i < 7, i++) { for(int j = 0; j &lt; 24, j++) { hourCounts+; sumCarCounts = hourCarCounts &gt; re 2:WriteLine ( Default number: {0} never achieved, reachCarCounts); } Class Tester { Public Static Void Main() { CarCounter = new CarCounter.Run(); } } 2:Write a program containing a three-dimensional series of int types ca able to enter and retrieve individual values from this field by entering the selected index set. In addition, the program must be able to calculate the sum of all numbers stored in all elements of the number string. A:Exer //Initialize all numbers for(int and = 0; i < 5; i++) { for(int i = 0; i &lt; 10; i++) { for(int i = 0; i &lt; 10; i++) { for(int k = 0; k &lt; 8; k++) { numbers[i,j,k] = 0; } //Display menu, //let the user enter the co Indices); Console.WriteLine; Console.WriteLine(T Break); until { Console.Write(Select option: ); answer = Console.ReadLine(). ToUpper(); switch(answer) { case G: GetNumber(); break; case S: Console.WriteLine(Sum of all num default: Console.WriteLine(Invalid reply. Try again); pause; } until (answer != T); } //Allows the user to enter a number for a specific set of InputNumber() { int indexDimension2; int indexDimension3; int indexDimension3; Convert.ToInt32(Console.ReadLine()); Console.Write(Enter index for 2nd indexDimension2 = Convert.ToInt32(Console.ReadLine()); Console.Write(Enter index for 3rd dimension 3 = Convert.ToInt32 (Console.ReadLine()); Console.Re Findexplimension2, indexplimension2, indexplimension2] = number; } //Finds and displays a number for a specific set of GetNumber() { int indexDimension2; Console. Write(Enter index dimension1 = Convert. ToInt32(Console.Rea dimension 2: ); indexDimension2 = Convert.ToInt32(Console.ReadLine()); Console.Write(Enter index dimension 3: ); indexDimension3 = Convert.ToInt32 (Console.Write(Enter index dimension 3: ); indexDimension3 = Convert.ToInt3 Expending term = 0; foreach(int temp in numbers) { sum += temp; } return amount; } Class Tester { Public Static Blank Main() { BoxOfNumberBox = new BoxOfNumberBox.Run(); } Page 13 1: You're writing a planet class for the s If you were to store this data as a variable within the Planet, should it be a case variable or a static variable? Why? A: As a static variable, because the variable describes planet objects as a group. 2:Can you assign a object of the class in which it was declared? A:Yes. 4:The following declaration was found within the class: public static const double MassOfElectron = 9.0e-28; Is that right? Why or why not? A:No. Const is implicitly sta constitution public? A:No, because the const value cannot be changed. 6:The class called Planet contains the following declarations: Planet class { private double mass; ... public static double CalculateGravity(...) { ... numberOfPlanetsCreated from the Method CalculationGravity Access Mass within the method of calculatingGravity Access numberOfPlanetsCreated within the density method Access numberOfPlanetsCreated outside the planet class b outside the Planet class by writing Planet mass A: 7:Among other methods, your Planet class contains two methods approximately the same One static method is associated with the Planet class, the other is an exemplary metho solar system. Is the following statement true or false? All Planet class case methods take about 100 times more memory than static methods. Why? A: The statement is false because instance methods share the same code. Stati Provided: public emptiness MyMethod (ref int myValue, int yourValue) { myValue = 100; yourValue) } myValue = 100; yourValue = 200; } Which of the following calls to MyMethod are correct, what is the value of myArgument aft MyMethod (myArqument, vourArqument) MyMethod (ref myArqument, ref yourArqument) MyMethod(ref 10, ref yourArqument) A: Invalid. ref must suffexite both arguments. Invalid. 10 is not an allotable variable. 9: Is the followin parameter must be given a value within its method. 10:Consider the following method header: public double average (params int[] numbers) Which of the following calls to this method are valid? (myArray is a series of basic within the same class. What can you call methods? public int Sum (int number1, int number2) public double sum (double number2) A:Overloaded. 12: Are the methods with the following method headers overloaded correctly? Why o methods with the following method headers overloaded correctly? Why or why not? public double average (int myX, int myY) public int Average (int yourX, int yourY) A: No, only the type of return differs (one is double, the identical, which is invalid. No, parameter names are not part of the method signature, so although they differ between the two methods, the two signatures are identical, which is invalid. 13: Class contains the following m yourByte are both byte type, which differs from Sum's uint type parameters.) Sum(myByte, yourByte) A:Yes, the method call is valid. myByte are implicitly converted to uints during call methods. 14:Consider the following cl (double myMass) return (myMass) + myMass) + myMass; } What value will the following method call have when DoSomething returns (if the myMass variable instance value is still 2000000)? DoSomething(8.0pm) A:In line return (m (here equals 20.0), while this.myMass approaches the values of the myMass variable instance (here equals 2000000). So the return value is (myMass \* this.myMass) + myMass = (20.0 \* 2000000) + 20.0 = 40000020 responses to Ch and horsepower type int. Both of these instance variables must, in any SportsCar property, hold values that are greater than certain predetermined values; Otherwise, they do not qualify as real SportsCar facilities. In our Include suitables in the SportsCar class to hold these values (called maxSpeedRequirement and horsepowerRequirement) and write a method called SportsCheck that returns true if both maxSpeed and horsepower for a particular mutator methods for maxSpeed, horsepower, maxSpeedRequirement and horsepowerRequirement. Include another class that contains the main method for demonstrating the SportsCar class. Please make this program available for exe is Sports Car 1. Set Legal Drivers by flat Sports Cary Many on the method in sportscar class that will read in any number of driver names (names); Call it SetLegalDrivers. So, if you have a SportsCar 0bject called sportsCa Seports Carl. SetLegalDrivers (Peter) Write a method called DriverCheck that allows you to name as an argument, and then returns true if the driver that sallowed to drive the SportsCar object; otherwise, it returns falsely int-type ref parameters called newMaxSpeed and newHorsepower. This should allow other objects of other classes to call this method and net the walues of both the maxSpeed and horsepower held by the SportsCar class with onl makes a call to GetMinimumRequirements and simply prints two values obtained from this call. Keep source code intact for exercise 4. 4:Equip sportscar class with case method called MostPowerful, which has one formal parame is a large parameter, with SportsCar referenced by the most capable method. The most powerful SportsCar object contains a larger variable of horsepower instances. Return from the method a reference to the most powerful obj but also two SportsCar properties. In the event that two SportsCar-type arguments are transferred to MostPowerful, three properties are compared and the most powerful SportsCar object is returned (hint: use the overload me program. Program parts related to specific exercises are code-coded. using the system; class SportsCar { private int maxSpeed = 0; private static int maxSpeed Requirement = 0; private static int horsepower Requirement = 0; if((maxSpeed >= maxSpeedRequirement) && (horsepower >= horsepowerRequirement)) return true; else return false; } public void SetMaxSpeed; } public int GetMaxSpeed() { return maxSpeed; } public void SetHorsepo } public int GetHorsepower; } public int GetHorsepower; } public static void SetMaxSpeedRequirement(int newMaxSpeedRequirement) { maxSpeedRequirement; } public static int GetMaxSpeedRequirement; } public static int GetMaxS } horsepowerRequirement) { horsepowerRequirement = newHorsepowerRequirement; } public static int GetHorsepowerRequirement() { return horsepowerRequirement() { return horsepowerRequirement; } //Exercise 2 public void SetLeg {if(tempName in legalDrivers) { if(tempName == name) return true; } return false; } //Exercise 3 public static void GetMinimumRequirements(ref int newMaxSpeed = maxSpeedRequirement; newHorsepower = horsepowerRequirement; } {if(carCompare) {if(carCompare) {if(carCompare.GetHorsepower() > this.horsepower) return carCompare; else return this; } //Exercise 4 public SportsCar carCompare1, SportsCar carCompare2) { if(MostPowerful(carCompare1). Yexercise 3 Classes Calculator { Public Static Gap NumberCruncher() { int sportsCarHorsePowerReq = 0; int sportsCarMaxSpeedReq = 0; int sportsCarMaxSpeedReq, ref sportsCarHorsePowerReq); Crisis... number crunch Console. Wr SportsCarMaxSpeedReq: {0}, sportsCarMaxSpeedReq); Console.WriteLine (SportsCarHorsePowerReq Value: {0}, sportsCarHorsePowerReq Value: {0}, sportsCarHorsePowerReq); } Class Tester { Public Static Void Main() { //Exercise 1 sportsCar.SetMaxSpeedRequirement (200); SportsCar.SetHorsepowerOkviement (250); Methods of calling by object name myCar.SetMaxSpeed (170); wourCar.SetMaxSpeed (270); yourCar.SetHorsepower (300); Console.WriteLine(Important Console.WriteLine(Important {0} your car is a sports car, yourCar.SportsCheck()); Exercise 2 myCar.SetLegalDrivers(Peter, Ann, Eric); Console.WriteLine(It's {0} peter can drive myCar.DriverCheck(Peter)); Console.WriteLine( Calculator.NumberCruncher(): Exercise 4 SportsCar mostPowerfulCar: SportsCar herCar = new SportsCar hercar = new SportsCar(): herCar.SetMaxSpeed (290): herCar.SetHorsepower (320): mostPowerfulCar = mvCar.MostPowerful(vourC mostPowerfulCar.GetHorsepower()); mostPowerfulCar = myCar.MostPowerful (yourCar, herCar); Console.WriteLine(The most powerful car of your car, my car and its car has {0} of horsepower()); } } Page 14 1:A class called Robot ushort age; private bool isConnected; What is the value of age and is associated immediately after their object is currently? Improve the style of declarations without changing the semantics of the code. A:age has a value Expending robot (ushort initAge; } 3: What constructor names can you use for a class of robots would like to assign an age value at the same time as an instantiating robot object. How would you adapt to this request? A:Equ Robot? A: All Robot class constructors must be called Robot. 4:Are constructors only used to initialize random variables? A:No, they can be used to perform any actions necessary when creating a new object. 5: What is the r definitions of the constructor in the source code. Is the following statement (located within the second class method) valid? Dog myDog = new dog(); Decide to include the constructor with the following header in the dog cl defined for a class, the compiler automatically includes the default constructor for this class, making the call valid. The previous statement is now invalid because the default constructor when explicit constructors are s called Cat: Public Cat (short initial, initial stringName) : this (initialAge) public Cat (short initialAge) public Cat (short initialAge) Are these headers valid? If so, what do they mean? What is : what is it (initialAge initializer of the constructor, which in this case causes the constructor with the public cat header (short initials) to be called before the constructor initializer is attached. This header does not apply because the cons an infinite number of calls to the constructor. 8:Next line creates a new Cat object. What brackets after Cat signify? Cat myCat = new cat(); A: Parentheses indicate that it is called a language element similar to a method A:Overloaded constructors contain different formal parameters, so a class with several constructors accepts several different combinations of arguments when a new object is created. 10: Why would you ever want a constructo declared private cannot be called out of class. If the class contains only private constructors, the class contains only private constructors, the class cannot be instantized outside the classes that contain only static me constructor? What's wrong with the next static constructor header? Static Cat (int initialNumberOfCats) A: The static constructor is called runtime somewhere between running the program and creating the first instance of t makes any arguments when it calls a static constructor. 12:Can you design a program that allows the end user to assign a value to a member: Constant instance? A likeable member of the instance? Tip: What is the life expect instance member is before composing the program at the time the program is written so that the developer must know its value. A permanent member cannot change its value until the next time the program is assembled. I do. T specified at the time the object is created, after which it cannot be changed. The entire member has the same service life as the object in which it is located. 13: Briefly explain what it means that the object is out of r of garbage collectors? A:Identify objects that are out of reach. Restore memory assigned to objects that are out of range. 15:Why doesn't a garbage collector just collect any object that immediately go out of reach? A: Thi In at once. 16: What is a destructor? Why is it not useful for releasing scarce non-memory resources? A: Destructor is explicitly defined for the class, in which case it contains statements written by the developer. Destru on a retailed during scarce non-memory resources because we do not know when it is called; in fact, it can never be called during the time of operation of the program. 17: The program contains a class called Book that cont most of them are destroyed. Is the garbage collector likely to run during the execution of your code? A:No 18:Why should you be careful when using C# (at this point in writing) for real-time apps? A:When the garbage collec When we combine this fact with the inability to control when a garbage collector is working, it becomes difficult to write an app in real time with GC-based programming language such as C#. 19:Briefly explain why it's a go

complete control to the developer when to dispose of the scarce resources held by the object. Responses to Chapter 13 program exercises 1: Write a class called Robot with the following three instances of variable: name (st ourknown, 0, or false (without using a constructor). Include access and mutato methods for assigning and retrieving the values of these instance variables. Write method that tests the Robot class. A:Exercise 1: Robot class 2:Allow the users of the Robot class to set the initial values of the three instances of variables when a Robot object is created. For this purpose, declare one constructor with three formal parameters and one default cons Bave the constructors update the robotsCout so that this variable is always an accumulation. Implement the following logic into the default constructor: If the RobotsCreated are less than five when this constructor is call private bool isOn; private static int robotsCreated; static Robot() { robotsCreated = 0; } public Robot() { robotsCreated = 0; } public Robot (string initName, ushort initAge, bool initIsOn) { name = initAge; isOn = initIs Ilaccessors and mutator methods } 3: The Robot is able to perform a few simple calculations. For example, it can find an average of three int numbers. This capability is provided by a method with the following header: publ method called Average contained within a class called RobotMath. The RobotMath class contains only static methods and static variables and should never be instantaneous. A:Exercise 4: Robot class { ... public int Average ( Iprivate constructor prevents the creation of any cases from //outside the RobotMath class. private RobotMath () { } public int Average(int x, int y, int z) { 3; } } Page 15 1: If Speed property is defined within an object Ine? myRocket.Speed = 40; When is the next line executed? tripTime = distance / myRocket.Speed; A: Set up block statements or set the qateway to get a statement block or get accessor 2:What style of capitalization is recom and what it meant to be a property with the task of allowing access to a variable speed case off-site. However, the definition of a property has four problems that need to be fixed before it will work properly. Find and fi double, remove parentheses after speed, and the speed of return does not speed. private double speed, private double speed; public double speed { get { return speed; } } 4: What is delayed initialization? When would you us initialize instance variable until its associated profit statement block is invoked for the first time. Delayed initialization is used with instance variables that are resource-required to update and are rarely used. Delay A:Indexer cannot be static and has no name (like myIndexer;); only the keyword is used. At least one parameter must be specified within square brackets. The following is a valid indexer header: public int this [int index] also contains an indexer to access field elements, which, like its string, is zero-based (the first element is zero). RainfallParis is currently in rainfall class. Write a statement that assigns the value of the third prec precipitationParis. You are expanding the rainfall class by another method. Among other things in this method anong other things in this method, you must assign the third indexer element to the myMarchRainfall variable. Wr your car class and are satisfied with the end result. During a quiet moment of satisfaction, your colleague suddenly suggests that in order for the car class so that it can be used with + and - operators and support code s why not? A: This is not a good idea. We don't know intuitively how car objects connect, so turning on operator overload for the car class is likely to make the code more encrypted. 8: Why is operator overload sometimes ref sweeter), but below the syntax surface, overloading the operator is just another way to call the method. 9:Recall the TimeSpan watch from list 14.7. It already includes an operator + method for adding two TimeSpan objects method so that TimeSpan objects can be subtraced. Follow the code he inserted into the timespan class. It contains several drawbacks. Find them. private TimeSpan 1, TimeSpan timeSpan2) { return (timeSpan2. Seconds timeSpan operator's keyword in front of the minus symbol. Furthermore, it must return the TimeSpan object, not the uint type value. Correct operator - method looks as follows: public static timeSpan timeSpan timeSpan timeSpan2) { T 10:Of the other programming elements, your program and BliposTimeSpan. Each classes EarthTimeSpan and BliposTimeSpan and BliposTimeSpan and BliposTimeSpan and HiposTimeSpan and BliposTimeSpan. Each class still contains an implicit conversion defined by the user from the decimal type to BliposTimeSpan. myShort is a short-type variable, earthTimeSpan 1 is of the EarthTimeSpan 1 is of the posTimeSpan 1 is of type BliposTimeSpan. Specify whethe Impost impost must provided = blipost impost messuand = blipost messuand = (decimal) blipos TimeSpand : myShort = (short) blipos TimeSpand : myShort = (short) blipos TimeSpand : myShort = (short)countryTimeSpan : myDecimal = (short)countryTimeSpan1; bliposTimeSpan1; earthTimeSpan1; earthTimeSpan1; earthTimeSpan1; earthTimeSpan1; earthTimeSpan1; earthTimeSpan1; earthTimeSpan1; earthTimeSpan1; earthTimeSpan1; A: 11:You are writing a program th manipulating two-dimensional drawings. One of these classes is called the Bathroom, and it represents and manipulates the drawings of bathrooms. It needs a class called Point to represent a point consisting of two coordina Bathroom, it is also likely that there will be classes with names like Kitchen, Bedroom and so on. All these classes have a fundamental need to manipulate two-dimensional drawings, and therefore the need to use the point c where all these classes can access it and share the functionality provided by the Point class. Answers to Chapter 14 of Program Exercise 1: Expand the class of bikes with a list of 14.2 to contain an instance variable call on code that prevents variables than the assigned negative value or value greater than 200. Equip the bike class with an instance variable called the number of times a variable's age instance is accessed. Turn on the obiec Should this latter property contain both a set and a block statement? A:The following code can be inserted into the bike class to respond to exercise 1. Keep on the upsue: This code is not compiled separately, const byte M numberOfAgeAccesses++; return age; } set { if (value > MaxAge) Console.WriteLine(Error. {0} exceeds the age {1}, value, MaxAge); other if (value < 0) Console.WriteLine(Error. {0} can not be less than 0, the value); o called Rain containing a one-dimensional string with 12 elements representing monthly rainfall measurements. Turn on the following features: Allow rainfall object users to access elements of 12 int index fields as if these Inits. That the program counts the number of times rainfall readings have been accessed. Store this number in an instance of a variable named numberOfRainAccesses. Include a property called Average that calculates average Inis should allow you to write the following: totalRainfall = rainfallA + rainfallB: where all three objects are of the tive flought allow hold a string in which the first element contains the first element of the field to rainfallB; the second element holds the result of adding another field element to rainfallA along with another field element to rainfallA along with another field element to rainfallB, and so on. Allow the two precipitatio rainfall is greater than rainfallB, the following phrase will be true: rainfallA > rainfallA > rainfallB and the following expression will be fake: rainfallA < rainfallB Use the average property you have already w ExainfallQuarterly that contains a series with four elements for storing rainfall information on a quarterly basis. Write conversions defined for users between and Precipitation goes both ways. The Rainfall Object is conve the RainfallQuarterly object, and so on. RainfallQuartely converts to Rainfall by dividing the first element of the field by four and assigning that value to each of the first four elements in the rainfall string, and so o In what conversion is not lost? A:The following code may be the answer to exercises 2 4. Keep safe: This code is not compiled independently. This class Rainfall { private uint] rainfall = new uint[12]; private uint numberO [index 8gt; 11]; 3 set { if (index 8gt; 12) Console. WriteLine(Index is out of bounds); return o; } set { if (index 8gt; 12) Sec { numberOfRainAccesses++; return rainfall[index 8gt; 12) Console.WriteLine(Index 8gt; 11] ind unt NumberOfRainAccesses { get { return numberOfRainAccesses; } public uint Average { get { uint sum = 0; for (int i = 0; i < 12; i++) { sum += rainfall[i]; } return (sum/12); } } public static Rainfall rainfallfall2) { Ito the result //to the corresponding month of sumRainfall. for (int i = 1; i < 13; i++) { sumRainfall[i] = rainfall1[i] + rainfall1[i]] + rainfall1 [2]; } sumRainfall rainfall1 , Precipitation precipitation 2) { if (ra operator< (Rainfall rainfall1, Rainfall1, Average &lt; precipitation2. On average) return true; others return falsely; } //This class was written in response to program exercise 4. RainfallQuarterly class { private uint Console. WriteLine(Index is out of bounds); return 0; } other { return rainQuarterly[index - 1]; } set { if (index &It; 1 || index &qt; 4) Console. WriteLine(Index - 1] = value; } //Implicit as no data is lost: For each qu Ouarter. Public Static Implicit Operator RainfallQuarterly (Rainfall convertFrom) { Rainfall Quarterly newRainQuarterly newRainQuarterly = new RainfallQuarterly(); uint tempSum; int tempIndex = 1; //For each add add months += convertFrom[tempIndex]; tempIndex++; } newRainterly[i] = tempSum; } Explicit because data is lost when each quarterly amount is converted to //three monthly values of all the same size. public static explicit operator R EmpAverage; //For each quarter, calculate the monthly average rainfall //Assign this value to months this quarter for (int and = 1; i < 5; i++) { newRainMonthly[tempIndex] = tempAverage; tempIndex++; } } return newRainM defined within these two namespaces? namespace BliposSoft { namespace RocketSimulation { Rocket class { ... } } A:BliposSoft.RocketSimulation.Rocket 2:A developer in an uncontrolled vanity moment gave the following name to the name is true, so you must use this class extensively in your program, but you do not want to write a long name. How can this be avoided? A: You can create a shorter alias, such as Rocket for ThisIsTheBestRocketClassInT ThislsTheBestRocketClassInTheWholeWideWorldAndTheWhole WideBliposAsWell; Now you can use the name Rocket in code instead of a long bulky name. 3: The next class is in the compilation unit that will be part of the DLL assem modifiers are missing in front of the class and two methods. What approach modifiers should we put ahead of class and method for: Allow the whole class and both methods to be used in the second set. Prohibit any part of th access to the CalculateAirResistance method from another assembly, but not the WheelRotationsPerMinute method. Allow all classes to be used in the second part along with CalculateAirResistance, while WheelRotationsPerMinut Declare class and two methods for internal. Declare class and CalculateAirResistance public, but WheelRotationsPerMinute to be internal. Declare class and WheelRotationsPerMinute to be internal. Declare class and Calculate 5: Three ComputerMapping {... } 5: Three Computer Mapping, health and fitness, and computer mapping. Use C# code to illustrate the overall appearance of the namespace you would suggest for this class library. A: namespace different compilation units contain each of the following definitions of namespace: Compilation Unit 1: namespace MyCompany { Public Bike Class { ... } } Compilation unit 2: namespace MyCompany.Design { public class Tray { be assembled into the same assembly. Instead of having three compilation units, write one compilation units write one compilation unit with namespace definitions that match those contained in the three compilation units di &It;inner namespace>{ etc. A: namespace MyCompany { public class Bicycle { ... ... } namespace Design { public class Drawer { ... } namespace Tools { public class Cutter { } 6: You have written two original files called compilation, you must also find the following two sets: mathlib.dll and anatomylib.dll. Write the compiler command you would give to the compiler. A: csc /out:healthlib.dll and big lig anatomylib.dll Bicycle.cs Person.cs 7 in a user-friendly GUI. Answers to Chapter 15 1 program exercises: Recall your first object-oriented source code SimpleElevatorSimulation.cs in chapter 5.1 list, your first object-oriented C# program. It contained three cl unit. Correct this problem and rewrite the program so that it more correctly contains three compilation units, each of which has its own class (Elevator, Person, and Building) and all classes properly structured within the main method from the building class, as this new DLL is only for re-production). Write another source file that runs an Elevator simulation similar to the one performed by our original program, but this time it uses name s following three compilation units. (The content of individual classes is omitted for space reasons. You can easily insert code from list 5.1 here.) </outer\_namespace&gt; &lt;/outer\_namespace&gt; one with the following t Compilation department two with the following content is called Person.cs: using the system; namespace ElevatorSimulation { Public Class Person { ... } The compilation of units three with the following content is called Bu In amespace ElevatorSimulation { public class building { ... runsimulation() public void { ... } } Assemble three compilation units into a DLL called ElevatorSimulation.dll with the following compiler command: csc/out: Ele Example, Simulation building class method. Its main ingredients are as follows: the use of the system; using elevatorsimulation; Class Simulation () { Building chang RunSimulation;) { Building a Building a New Building (); dll, and the following command that generates a .exe file called Simulator.exe. csc / r:ElevatorSimulation.dll Simulator.cs To run the program, you can now simply type a Simulator that should result in a known exit from Li your own simulation similar to that contained in the building class. This latter class should be assembled with a .dll containing code Elevator.cs and Person.cs. This approach is used in the following response. 2: Run the Part I: Array Essentials, as the basis. Write one compilation unit for each of the two Account and Bank classes and place them in the appropriate namespace hierarchy. Assemble this part into a DLL assembly. Write the sourc The functionality of this program should be identical to that of the program we originally created from Listing 10.14. A:Exercise 2: First create the following two compilation units. (The content of individual classes is o general content is called Account.cs: using the system; namespace BankSimulation { public class account { ... } } Compilation of units two with the following content is called Bank.cs: using the system; namespace BankSimul out: Banklib.dll Bank.cs Account.cs Write a compilation department with BankSimulation class content from List 10.14 and call it BankSimulation.cs: use of the system; using BankSimulation.cs: use of the system; using BankS sc/r:Banklib.dll BankSimulation.cs Now you can run a bank simulation with the following command: BankSimulation with the following command: BankSimulation It should generate the same output as the 10.14 list. Page 17 1: Yo Jet Engines, Wings, Aircraft Body, Passenger Seats and Cockpit Program 2: Person, Student, Employee, Undergraduate, Graduate, Graduate, Secretary, Cleaner and Director Which program seems to benefit the most from the inher on a secretary is an employee is a person, and a secretary that the plane has a jet engine, and the plane has a wing and so on. Consequently, the concept of aggregation appears to play an important role in the implementati employee. Therefore, it seems that the program can benefit from the concept of succession. 2:Consider the following class hierarchy. In which class members: BrandName instance variable PurchasePrice instance variable A: 3: called Move. If the class of the dog is derived from the class of animals, can you call the Move method for the example of the class of the dog as in myDog.Move(),, even if you do not specify such a method in the class of 4:This is what the Move method header looks like in the animal class: public emptiness Move() Can you override this method in the dog class? Why or why not? A:No. you cannot override this method. To enable this. Move must you access the name from the definition of dog class? Is that an advantage or a disadvantage? A:No, you cannot access the name from the definition of the dog class. This is an advantage because it supports the principle of T. The animal contains another method with the following header: Protected Virtual Void MoveADistance (int distance) A fellow programmer wrote the following method header in the dog's derivative class to override Animal Pu header contains several errors. Find and correct errors. A:The following is the correct header: Protected Gap Override MoveADistance (Distance from Int) 8:Can you prevent the class from acting as a base class? If so, how? constructor of a derived class? A:Part of the derived class is composed of a basic class. Basic class. Basic class constructors know how to initialize this part. 10: The class of our animals from the previous questions has onstructor that does not contain an explicitly defined constructor initialiser. Why did this setting lead to a compiler error? A: Any constructor initializer automatically receives an implicit constructor initializer attac even if the default base class constructor is not defined. As soon as one constructor is defined or a class, the default constructor is no longer automatically supplied. The base class in this case does not have a default It is easy the compiler to error. 11: The class of animals is also equipped with a complex method that restores the metabolic rate of the basic animal class looks like the following: public virtual double MetabolicRateCell () in the dog class and write cod for the MetabolicRate For the dog; simply add 100 to this number. You need to override MetabolicRateCell () in the dog class and write its implementation. Write code for the dog class brid Intervisional Dase. Metabolicratecell() { return base. MetabolicRateCell() + 100; } 12:Now from the dog class you come from a dog class called Poodle. Does the poodle class contain a method originally defined in the animal four classes called ElectronicDevice, Radio, Computer, and MobilePhone. Let ElectronicDevice be the base class for the other three classes and include the following three class members in its definition: Private instances Also include two methods called SOn (which must be written and set isOn to true) and SwitchOff (which must write Off and set isOn to fake). The three subclasses remain empty for now. Write the appropriate code to test that ElectronicDevice they also members. 2:Override switchon and Switchoff methods in each of the subclasses so that in addition to the actions they perform in ElectronicDevice, they also spell the name of the device that turns radio and isOn should still be given a true value. (Tip: Use a basic approach to achieve this functionality.) 3:Equip the ElectronicDevice class with two constructor that places the brandName on the unknown and isOn on fal isOn is also set to false. Add the following instances of a variable to the program: Add the current frequency of type double to radio. Add int internal memory to your computer. Add lastNumberDialed type uint to MobilePhon constructor that not only initializes instance values defined in a particular class, but also inherited instances (brandName and isOn) from ElectronicDevice. A constructor that takes two arguments one to set values defined 2. Write a class call the appropriate constructor initials to do this.) 4:Write a class called LaptopComputer that is derived from the Computer class. Define the wariable instance of the maxBatteriLife type uint for this c the class that LaptopComputer inherits. One constructor with which you can transfer home values to maxBatteriLife, as well as members of the LaptopComputer class inherits from their offspring. A: When you've written a code should add additional public properties to access the private instance of variables and extend the test code beyond what is shown here. using the system; ElectronicDevice class { private bool isOn; public ElectronicDevice( brandName = initBrandName; isOn = false; } public brandName get { return brandName; } set { brandName = value; } } public virtual virtual Switcha blankOn() { isOn = truth; Console.WriteLine(On); } Public Virtual Void Switc currentFrequency; public Radio() : base() { currentFrequency = 0; } public Radio(double initCurrentFrequency, string initBrandName) : baza(initBrandName) { currentFrequency; } public override void SwitchOn() { base. Switch Console.WriteLine(Radio); } Computer class : ElectronicDevice { private int internalMemory; public Computer() : base() { internalMemory, string initBrandName) : base(initBrandName) { internalMemory = initInternalMemory; } Console.WriteLine(Computer); } Public undo switchoff() { database. Switching(); Console.WriteLine(Computer); } Class MobilePhone : ElectronicDevice { private uint lastNumberDialled; public Mobile phone() : base() { lastNum erailed = initLastNumberDialled; } publicride void SwitchOn() { database. SwitchOn(); Console.WriteLine(Mobile Phone); } Public undo switchoff() { database. Switching(); Console.WriteLine(Mobile Phone); } LaptopComputer cl public laptopComputer(uint initMaxBatLife, int initInternalMemory, string initBrandName) : base(initInternalMemory, initBrandName) { maxBatteriLife = initMaxBatLife; } } class Tester { public static gap Main() { Radio myRa Laptop Computer myLaptop (12, 256, IBM); Console.WriteLine(BrandName: + myLaptop.BrandName); } Page 18 1: Consider the animal class from which the dog, cat and duck classes originate. Suppose any animal can make a sound. W Interpret provided be clare it abstract? Why? A:The method of sound should be positioned in the class of animals because each animal can make a sound. We don't know the sound the animal makes (it could be meowing, vrooff o was declared abstract, could you instantize an object from this class? Why or why not? A:No. The class of animals must be declared abstract method of sound. Abstract class can not be instantized, otherwise it would be poss sound method in each of the three subclasses of the animal and call these three methods polymorphic. What keywords would you use to declaring the animal sound method and in three this scenario that will take place? Write m public abstract emptiness Sound(); The sound header is the same in all three derived classes: public bridging of the Sound() 4: What is wrong with the following piece of code? public abstract void Sound() { Console. WriteL method of three different subclasses polymorphic, should you do this for the Animal type variable or for three variables of type Cat, Dog and Duck? A: For the animal type variable. 6: Suppose the sound method is declared i dynamic binding. Which of the three implementations was called in the second line of the following code: Animal myAnimal = new Dog(); myAnimal.Sound; A: The implementation of the sound method written in the Dog class is ca want to call polymorphic through an Animal type variable. What do you need to do to make that possible? A: Let the Lion class be derived from the class of animals. Make sure the sound method is defined by the overriding ke How can you find out? A:Using the operator as follows: (myAnimal is Dog) that returns true if myAnimal calls for a Dog-type object. 9:You must throw myAnimal contains a Cat. Show two different ways to do this. A:You can us myCat = (Cat) myAnimal or as the operator as in the following row: myCat = myAnimal as Cat; 10:Consider the class of cats from previous questions. For this, you have defined only the sound method. Another developer uses yo Console.WriteLine(myCat.ToString()); Are both of these calls valid? If any of them are valid, what is the outcome of the call? Explain what's going on here. A:myCat.Jump() is invalid because Cat does not contain any jump m System.Object class, The call returns the class name in a string (Cat). 11:If most methods are likely to be declared virtual, why isn't the methods can create more havoc in derived classes than non-virtual methods, virtual 2) A:A few subtle problems are associated with multiple inheritances. 13:What is the problem with the following interface definition: IRecoverable interface ( public blank Recovering); } A:First, the public access modifier Recovery is implicitly abstract, so it cannot have an implementation. A half-gallon must be inserted instead of implementation. 14: The developer suggests that you can improve your code by exchanging the Animal class intro create the same functionality with IArticulateable, but you can't improve the code. The power of the interface is realized when you want to implement polymorphism on a group of classes that do not have a common ancestor (A contains an instance variable called a balance and a property called Balance to provide access to balance access to balance. Allow the account class to be sorted by the generic BubbleSortAscending contained in the Listing with different balances and pass this on as a bubbleSortAscending method argument. A:Exercise 1: using the system; public interface IComparable { int Comparable { private decimal balance; public Account (Idecimal initBalan get { return balance; } set { balance = value; } public virtual int CompareTo(IComparable comp) { Account compareAccount = (Account) comp; if(balance > compareAccount.Balance) return 1; if(elseAccount.Balance) return 0; youblic static void BubbleSortAscending(IComparable [] bubbles) { bool swapped = true; for (int and = 0; swapped; i++) { swapped; i++) { swapped; for (int j = 0; j < (bubbles. Length - (and + 1)); j++) { if (bubbles[j]. Swap(int first, int second, IComparable [] arr) { IComparable temp; temp = arr[first]; arr[first]; arr[first] = arr[second]; arr[second] = temp; } class Tester { public static void Main() { Account [4]; accounts[0] = new A Sorter.BubbleSortAscending(accounts); foreach (tempAccount account in accounts) { Console.WriteLine (tempAccount.Balance); } 2:Write three classes called Secretary, Director and Programmer. Each of the classes contain Calc name of the class in which the method is located. Suppose there are many items of these classes in your program and need to be stored in a collection, such as a string and call each object's CalculateSalary simple iteratio Exercise 2: Create a core class called Employee. Extract each of the three classes from this elementary class as shown in the following code: system usage; abstract class Employee { Public Alexandary(); } Class Secretary : Console.WriteLine(Calculate Secretary Salary); } } Class Director : Employee { Public Override CalculateSalary() { Console.WriteLine(Calculation pay for the director); } } class programmer : Employee { Public Bridging Gap Employees || Employees = New Employee[3]; employees[0] = new secretary(); employees[1] = new director(); employees[2] = new director(); employees[2] = new developer(); foreach (Employee.CalculateSalary(); } 3 } :P didt que instances of variable called age type int and currentValue type decimal. Make two classes out of a building called House and Officebuilding. The house contains an instance variable called numberOfBedrooms of type ushort an House subjects in a file. So both of these classes must contain methods called Read and Write that (because of the simplicity of the reading method write Now Read House and Now Read Secretary on console and similar for wri accepts any object that contains reading and writing methods and will call these methods polymorphic, regardless of what type of object it is. Write code that implements this functionality. A:Exercise 3: The following code and implement this interface. The transfer method requires the IStorable argument. So we can also send an example of the type of secretary and the House type to this method. This is done in the tester class. Note that this code short). Using abstract class Employee { public abstract gap CalculateSalary(); } class secretary : Employee, IStorable { public override void CalculateSalary() { Console. WriteLine(Calculate salary for secretary); } p Secretary); } Director: Employee { public override void CalculateSalary() { Console.WriteLine(Calculate Salary for Director); } } class Programmer: Employee { public override void CalculateSalary() { Console.WriteLine(Calc ); } class OfficeBuilding { private uint floor Space; } class Teulding, IStorable { private ushort numberOfBedrooms; public void Read() { Console.WriteLine(Now reading house); } public void(Write) { Console.WriteLine(Now w Transfer(myHouse); Transfer(myHouse); Transfer(mySecretary); } Transmission of public static gap (IStorable tempStore.Read(); tempStore of data abstractions in which professions should be considered instead of teaching. A: and denominator For presenting points on a map (2D) or points in space (3D) 2:Mention important similarities and differences between classes and structure. A:Similarities: waistlines and classes may contain methods, proper and both implicitly inherit from the system object class. Differences: Structs cannot contain destructors; their constructors work in a slightly different way. Waistlines form reference types; structs do not support inheri how is the following call possible if WriteLine accepts only reference types? Console.WriteLine( MiStrukt Details + MiStrukt); A: As part of a process that is transmitted as an argument for WriteLine, myStruct is in a box 5: Why is boxing called boxing? A: One can think of boxing as a process of putting a waist value in a box that is of a reference type. 6:Let's assume that the Fraction structure contains the number and denominator of two m code: Fraction of myFraction; myFraction.ToString(); Is the second line worth it? Why or why not? A:No, the second line is not valid. The fraction does not contain explicitly defined constructors, so and denominator values indexers cannot be invoked for a structured value that contains uninialized data members. Responses to Chapter 18 program exercises 1: Implement a structure called numerator and denominator. Equip Fraction with the followi arguments to initialize the numerator and noun Properties for Profit and set the numerator and denominator and denominator Property called Value that simply returns the fraction value, which is calculated as (numerator/den nere xxx represents the fraction value as string. Write a suitable code for testing fractional bending. A:Exercise 1: using the system; struct Fraction { private int numerator; public Fraction (int initNumerator, int initD }} public int Denominator { get { return denominator; } set { denominator; } set { denominator; } set { denominator; } public double Value { get { return (double)numerator/ (double)numerator/ (double)denominator; } } publi Scalic void Main() { Fraction = new fraction(1, 3); Console.WriteLine (myFraction); } Page 20 1:List of three examples of typical exceptions. A:Sharing by zero, running low on memory, access to a nonexistent file. 2:What a code can be kept separate. Exceptions can be resolved gracefully without exposing the end user to crypto code. 3: Which class is at the top of the exception 4: How many catches and finally blocks can be attached to the try blocked. However, at least one block (it can be a catch or finally a block) must be attached to the attenced to the attempt block. 5: What happens to the normal execution flow when an exception is thrown inside the attempt proper catch statement. If a suitable block of catches is found, normal execution continues from here; otherwise, the exception is caught during operation and the program is abruptly interrupted. 6: How can the block catch 7:If they have not experienced abnormal conditions, where execution transferred after the attempt block has completed execution? A: If the try block has a connected final block, this block will be executed. If there is fin Interprove Interprove Interprove Interprove Interprove Interprove Interprove Interprove Interprove Interprove Interprove Interprove Interprove Interprove Interprove Interprove Interprove Interprove Interprove Interprove In capture block corresponding to the exception thrown into the capture block will continue. 10:What is the purpose of the final block? A:Guarantees the execution of the code contained in his block, whether the exception is c A:System.ApplicationException 12:Is the next attempt at final design worth it? If so, why would you ever want to implement it? try { ...} A:Yes, it's worth it. This construct is sometimes used when the method has many retu 2.ls the return statement with which the method comes out. 13:ls the next catch attempt construct worth it? Why or why not? try { ...} catch (System.Exception exObj) { ...} atch (System.IndexOutOfRangeException exObj) { .. System.IndexOutOfRangeException. 14:What happens if the exception does not find the appropriate catch blocks in your program? A: The default runtime exception and abruptly terminate the program. Responses to Chapter 19 Pro exceptions in guidance 19.1 to prevent the program from stopping abruptly and to enable (in user-friendly mode) the user to assign a value to yourlnt in Method2. Program exercises 2 4 are built on the same program, so plea Meteorologist containing a series called precipitation containing 12 elements (type int). Write a constructor for a class that assigns an arbitrary number to each of the 12 elements in the rain. Include the method with the precipitation corresponding to the specified index. Include the required code in GetRainfall to handle any out-of-range exceptions that are thrown from the GetRainfall method. Implement code to test the class of meteorolog rainwater from the air and Include another set of meteorologists called pollution, also with 12 int-type elements. Use the constructor from exercise 2 to assign arbitrary values of these 12 elements. Write a method with th nonth. For example, to calculate the average pollution in month 4 per unit of precipitation, perform the following calculation: averagePollution [3] / precipitation[3] Implement the required code for handling exceptions fo exception division, can be thrown into this method. 4:GetAveragePollution method from Exercise 3 opens the file on your entry. This file must always be closed before the method can be exited. Make sure that's the case. You A:Exercises 2 4: using the system; Class Meteorologist { private int[] rain; private int[] rain; private int[] pollution; public meteorologist() { rain = new int[12]; //Assign an arbitrary number to each //rainfall and pol public int GetRainfall(int index) { try { return rainfall[index]; } catch(IndexOutOfRangeException exObj) { Console.WriteLine(Index must be between 0 and 11); Console.WriteLine(exObj.Message); return -1; } } public int Get precipitation[index] / precipitation[index]; } catch (IndexOutOfRangeException exObj) { Console.WriteLine(Index must be between 0 and 11); Console.WriteLine(exObj.Message); return -1; } catch(DivideByZeroException exObj) { Static Void Main() { Meteorologist aMeteorologist = New Meteorologist(); Console.WriteLine (January Rainfall(0)); Launch indexOutOfRangeException Console.WriteLine;{0}, aMeteorologist.GetRainfall(0)); Launch indexOutOfRang Page 21 1: What are the similarities and differences between delegates and abstract methods? A:Similarities: Both specify the type of return and parameters for the method they may represent and invoke at running time. Both the method must match the name of the abstract class. The method name is irrelevant to the delegate. methods work through inheritance, interface and dynamic binding. In general, delegates are better suited for event handli unlike the method, he/she does not execute the call itself. Instead, it delegates execution to a method that it includes at the time the delegate is invited. 3: Where can the delegate definition be positioned in the progra A:b. 5: definition. 4:Consider the following definition of delegate: filtering int public delegate: filtering int public delegate (p. string); Which of the following methods can include cases of this delegate? protected in Why do multicast delegates have to have a gap in the type of return? A:A multicast delegate can include several methods. If a multicast delegate has stated a type of return that is not invalid, the methods it includes woul operators can be used with multipurpose delegates? What arithmetic operators can be used with events when called outside the property where they reside? A: 7: What is an event handler? A:An event handler is a method that i Insert the following method into the following method. Answers to Chapter 20 Program Exercises 1: Add a static method called Product to Math Class in list 20.1. This method must calculate the product of two parameters and Froduct (int number1, int number2) { return (number1 \* number2); } To test this method, insert the following lines into the main method: myCalculation (10, 20); Console.WriteLine (Result passing 10, 20 on myCalculation: {0 similar to list 20.2. This time, instead of manipulating the number with three different mathematical operations, have the program allow the initial single letter to manipulate the following three string, Add B to String, 2: using the system; Delegate string DoStringProcessing (string text); CharacterProcessor class { private int public CharacterProcessing Counter = 0; processing Counter = 0; processing List = new DoStringProcessing[20]; } { processing newStringProcess) { processingList[stringProcessingLounter] = newStringProcessingCounter] = newStringProcess; stringProcess; stringProcessingCounter++; } public string StartProcessing(string tempString); for ( IngOperator class { Public static DoStringProcessing DoAddA = new DoStringProcessing (AddA); public static DoStringProcessing DoAddB = new DoStringProcessing (AddB); public static DoStringProcessing (AddB); public static D to string); return text + A; } public static string AddB(string text) { Console.WriteLine(Add B to string); return text + B, } public static string AddC(string text) { Console.WriteLine(Add B to string); return text + B, } new CharacterProcessor(); Console.Write(Enter the starting string: ); startText = Console.ReadLine(); Console.WriteLine(Create a sequence of operations multiple times); Console.WriteLine(select from the following options); Console. WriteLine(When you want to run the batch job, enter P); up to { response = Console.ReadLine(). ToUpper(); switch(answer) { case A: processor. AddStringOperation (StringOperation SuriteLine; pause; case B: processo pause; case C: processor. AddStringOperation (StringOperation (StringOperation); Console.WriteLine(Add C Operation); pause; case P: endResult = processor. StartProcessing (startText); Console.WriteLine(End result: {0}, end with another subscription class called Motorcycle. Allow motorcycle objects to subscribe to events fired by the GameController by equipping it with a convenient event handler and so on, similar to the car class. Program th is received, the motorcycle object moves forward by 30. If MoveRequestType.Reverse is received, turn the Motorbike object 3 kilometers away. Allow the user to add and remove motorcycle objects. A:Exercise 3: Enum MoveReque and is not shown here. You can only press them from the 20.4 list to start the program. using the system; GameController class { public delegate void MoveRequest Cender of objects, MoveRequest OnMoveRequest Dublic event; A 10]; string name; int speedParam = 0; int motorcycleCounter = 0; int carCounter = 0; int carCounter = 0; int carCounter = 0; int carNumber = 0; int motorcycleNumber = 0; public void Run() { response to string; Console.Writ Console.WriteLine(S) Console.WriteLine(M) Subscribe the motorcycle to events); Console.WriteLine(U) nsubscribe the motorcycle to events); Console.WriteLine(U) nsubscribe car from the event); Console.WriteLine(U) ist cars a Forward); Console.WriteLine(R)everse); Console.WriteLine(T)erminate); until { Console.WriteLine(Choose a new option:); answer = Console.ReadLine(). ToUpper(); switch(answer) { case A: Console.Write(Enter new car name: ); n

scar Console.ReadLine()); gameCars[carCounter] = new car (speedParam, name); carCounter++; pause; case B: Console.Write(Enter the name of the new motorcycle: ); name = Console.ReadLine(); gameMotorbikeS[motorbikeS]motorbik (Console.ReadLine()); gamesCars[carry undig]; and pureding to subscribe to events: ); carNumber = Convert.Toint32 (Console.ReadLine()); gamesCars[carNumber]. Subscribe(this); pause; Case M: Console.Write(Enter the motorcyc gameMotorbikes[motorbikes]. Subscribe(this); pause; Case U: Console.Write(Enter the car field index that you want to undo from the event: ); carNumber]. Unsubscribe(s); pause; Case V: Console field index that you want to u from the event: ); motorcycleNumber = Convert.Toint32(Console.ReadLine()); gameMotorbikes[motorbikeNumber]. Unsubscribe(s); pause; case L: Console.WriteLine(Cars currently listed:); for(int i=0; i < carCounter; i++) { C 1,00000000000000000000000000000000000 i < motorCounter; i++) { Console.WriteLine (gameMotorbikes[i]); } break; case F: if (OnMoveRequest != null) OnMoveRequest (this, new MoveRequestEventArgs (MoveRequestType.FastForward)); pause; case S: if (OnMoveRequest != null) OnMoveRequest new MoveRequestEventArgs (MoveRequestType.SlowForward)); pause; case R: if (OnMoveRequest != null) null) novi MoveRequestEventArgs (MoveRequestType.Reverse)); pauza; slučaj T: pauza; zadano: Console.WriteLine (Nevažeći izbor. Pokušajte ponovno); p speedParam = 30; javni motocikl (string initName) { udaljenost = 0; ime = initName; } javna praznina Pretplatite se (GameController kontroler) { kontroller.MoveRequest Handler); } javna praznina Unsubscribe (GameController GameController.MoveRequest (MoveRequestHandler); } javna praznina MoveRequestHandler (pošiljatelj objekata, MoveRequestEventArgs e) { prekidač (e.RequestType.SlowForward: udaljenost += speedParam; Console.WriteLine(Naziv m slučai MoveRequestTvpe.FastForward: udalienost += speedParam: Console.WriteLine(Naziv motocikla: + ime + Kretanie naprijed. Udalienost: + udalienost: + udalienost -= 3; Console.WriteLine(Naziv motocikla: + ime + Kretanie n ToString() { ime povratka; } } Stranica 22 1:Kako možete napraviti kod između #if i #endif sljedećih redaka biti uključen u kompilaciju #if TRIALEDITION #endif A:Dopuštajući da sljedeća linija bude prva linija <Some cod korištenje sustava; #define A:Ne, to je nevažeće. #define i #undef moraju prethoditi svim direktivama koje nisu predprocesorne u izvornoj kodu. 3: Dodajte potrebne predprocesorske direktive i identifikatore <Code part= #if &It;Code part= 2=&qt; #endif ... A: #undef PART1 #define PART2 #if PART1 &It;Code part= 1=&qt; #endif ... #if PART1 &It;Code part= 1=&qt; #endif 4:What is the major difference between standard comments and program docu Independently from the source code. Standard comments start with // or are surrounded by /\* \*/, whereas documentation comments begin with /// and contain XML tags. 5: What does a documentation comment consist of? Give an e 1.xml FileName&qt;.xml FileName&qt;The Rocket class represents a rocket in a rocket simulation </summary&qt; 6:Which command must you give to the compiler to let it transform the documentation comments into a separate X <FileName&gt;.cs generates an .xml documentation called &lt;XML\_FileName&gt;.xml based on the source code file &lt;FileName&gt;.cs. &lt;/FileName&gt;&lt;/XML\_FileName&gt;&lt;/XML\_FileName&gt;&lt;/XML\_FileName&gt;&lt;/Co da</Some&gt; is the main purpose of the attribute? A:Attributes allows you to add declarative information to elements in your source code beyond what is possible with already existing C# keywords and language constructi intended to decorate only one or several types of source code elements, such as only methods or classes only. 9:Name a few . NENs predefined features and briefly describe what they are used for. A:System.Diagnostics.Condit I will produce alerts or errors if these elements are used by other parts of the code. 10:As mentioned earlier, .NET contains an attribute; exists in the system. Xml.Serialization namespace. Which of the following labels a Serialization; is turned on at the beginning of the source): [System.Xml.Serialization.XmlArrayAttribute] A:a, b, and c. 11:What is the attribute position parameter? Give an example. A:Some attributes accept arguments that positional parameters. Example: Use the calculation method instead and both position parameters in the following attributable plants are true: [System.ObsoleteAttribute(Use the calculation method instead, true)] 12:Let's a attribute can you use to prevent any methods from calling this method? Provide the necessary motation. A:If the TEST is undefined, the following label will prevent the start-up method from being assembled and call it: [Con are prevent any calls to the next method? Why or why not? public int Sum(int x, int y) { ... } A:No, ConditionalAttribute can only be applied to methods with a feedback type gap. 14:What is the named parameter? A:Unlike po assigned a value by including a name followed by a character of equals (=) followed by a value, as shown in the following: = Responses to Chapter 21 1 program exercises: Let's assume that you are writing a source code from standard version, professional version, and Enterprise version. In this case, the program simply contains three different writeline statements that write the following three lines: A: je standardna verzija B: Ovo je</Va standard version prints only line A, the professional version prints only line B, and enterprise version prints only line B, and enterprise version prints only line C. Use preprocessal directives so that you can easily con A:Exercise 1: The following represents the professional version. By simply changing which of the three STANDARDVERSION, PROFESSIONALVERSION, and ENTERPRISEVERSION identifiers is defined, you can easily control which versio ENTERPRISEVERSION using the system; Class BliposExplorer { Public Static Void Main() { #if STANDARDVERSION Console.WriteLine(This is standard version); #endif #if PROFESSIONALVERSION Console.WriteLine(This is a professiona #endif } 2:Use document comments and <summary&qt; &lt;remarks&qt;labels to document the following program. Make sure you provide descriptions for all classes and methods. Use the compact to extract the appropriate XML d Int Product(int x, int y) { return x \* y; } } class RocketScientist { public static gap Main() { Console.WriteLine(Estimated time to go to Mars: { 0} Estimated TimeToMars(23)); public static uint EstimatedTimeToMars(int x) for use only alter switch. using the system; <summary&gt;Calculator contains methods for solving arithmetic&lt;/summary&gt; calculations ///&lt;remarks&gt; and calculator methods ///&lt;summary&gt; Sum calculates sum of //&It;summary> Product calculates the product of two ints&It;/summary> public static int Product(int x, int y) { return x \* y; } } RocketScientist can perform sophisticated to &It;summary> RocketScientist rocket c 1/20ltmmary;summary> Estimates the time it takes to go to Mars</summary&gt; public static uint EstimatedTimeToMars(int x) { return (uint) (Calculator.Product(x, 21)); } } 3:Consider the source code in entry 21.4. Ent (uint addDistance); distance = 0; public void MoveBySteam (uint addDistance) { Console.WriteLine (Moving { 0} kilometers by steam, addDistance); distance += } javna praznina MoveByElectricity(uint</summary&gt; &lt;/rema addDistance; } Public Void TestingDistance() { Console.WriteLine(Test. Variable Instance Distance: { 0}, Distance: { 0}, Distance); } } Class Tester { Public Static Void Main(); orientExpress.MoveBySteam(100); orientExpres method in list 21.4 is outdated and you want the compiler to report a warning whenever it encounters a call to this method during a compilation. The alert must announce that the developer should use the MoveByElectricity m allow you to turn all calls to this method on and off in an easy way. You want to test what happens to the program if there is no call on the MoveBySteam method, while maintaining the alert introduced in exercise a. You wa want the option to turn off calls to MoveBySteam while the TestingDistance method is still called the other way around. Because of the information you get from the experiment you do in exercise c, you now want to make sure Insert the following line instead of phose perfoque the source code. A:Exercise 3: Insert the following line just before the MoveBySteam method header: [Obsolete(Use MoveByElectricity instead)] Turn on the following line j called, turn on the #define TEST line at the beginning of the source code; otherwise, do not write anything or include the following line: #undef TEST The following to points a, b and c. Defining a TEST primarily allows it prevents you from calling MoveBySteam. #define TEST #undef PAIR using the system; class Train { private uint distance = 0; [System.Diagnostics.Conditional(STEAM)] [Obsolete(Use MoveBySteam(uint addDistance) { Console.Write MoveByElectricity (uint addDistance) { Console.WriteLine (Moving {0} kilometer by electricy, addDistance); distance += addDistance; } [System.Diagnostics.Conditional(TEST)] public void TestingDistance() { Console.WriteLine You must customize the outdated movebystectricity (Duberal Prove train(); OrientExpress.TestingDistance(); } } You must customize the outdated movebysteam attribument to the next, which now includes a boolean value true. [ .2:How are streams represented in C# and .NET? O:S flow class objects found in System.IO namespace. 3:In what context have you used streams in previous chapters before? A:Console.WriteLine and Console.ReadLine. 4:In what d 3.6.Can you read the binary files. 6:Can you read the binary files and binary files and binary files and binary files and bytes in text files and bytes. Bits and bytes in text files are encoded in the character list. This flow text file? A:Yes. 7:Suppose you only need to call one method once in your program to manipulate a specific file in your file. Which class would you use File or FileInfo (since the method exists in both classes)? Why? access to the file object before reference to its methods. Because only one call is required, exactly one set of security checks is required regardless of whether we use FileInfo or File. So, all in all, file is the prefer class would you use File or FileInfo (since the methods exist in both classes)? A:FileInfo is preferred, as it requires only one security check when objects of this class are instantized. In contrast, the file requires a s FileInfo(@C:\MyTestFiles\HorrorStory.txt); Console.WriteLine(File Length: { 0}, newFile.Length); What happens in the second row if C:\MyTestFiles\HorrorStory.txt already exists? A: The operating time will generate the syst name. A:The full file name includes the complete path to the file, from the root directory (A, B, C, and so on) through the sub-directory to the short file name (Example: C:\MyFiles\TextFiles\MyHorrorStory.txt). The relati files are automatically closed. So why bother closing the file with the Close method? A:If crash, the program cannot close the file, leaving it exposed to possible damage. 12: How do you know that the Stream Reader class r reached. 13:Give another phrase to link the file to the stream. A:Opening the file. 14:What do OpenWrite and OpenRead methods of the FileInfo class return? A:FileStream object. Responses to Chapter 22 1 program exercises: Ill file name and when it was created. Please keep this program handy for training 2. 2: Expand the program also counts the lines in C:\MyTestFiles\ShortStory.txt and displays this number on the console. A:Exercises 1 and System.IO; FileInspector class { Main public static gap() { //Exercise 2 string textLine; StreamReader ustream; inta counter = 0; try { //Exercise 1 FileInfo (@C:\MyTestFiles\ShortStory.txt); Console.WriteLine(File name: + = txtFile.OpenText(); textLine = inStream.ReadLine(); while (textLine != null) { counter++; textLine = inStream.ReadLine(); } Console.WriteLine (0}Line; } Catch (IOException exObj); } 3:Write a program that contains a seri monthly rainfall reading and can have a value between 0 and 200. Turn on a simple user interface so that the user can see the values of the precipitation elements. Expand the user menu so that the user can choose to save r include in the user menu an option that allows the user to load the data contained in C:\MyTestFiles\Rainfall.dat back into a series of precipitations. This must allow the user to save rainfall data kept in a series of pre rograms. A:Exercise 3: using the system; using System.IO; Rainfall class { private static byte [1 rainfall = new byte [12]; private static FileStream inStream = null; public static Void Main() { string answer; int index; Console.WriteLine(I)nput rainfall reading); Console.WriteLine(L)ist rainfall readings); Console.WriteLine(S)ave rainfall readings); Console.WriteLine(R)ead rainfall readings); Console.WriteLine(R)ead rainfall readings); Co Console.Write(Enter month(1-12): ); index = Convert.ToInt32(Console.ReadLine()); Console.Write(Enter rainfall readings: ); rainfallReading = Convert.ToByte(Console.ReadLine()); precipitation[index - 1] = precipitationReadi ServiceLy (; pause; case T: Console.WriteLine(Bye bye); pause; case S: try { Console.WriteLine (Bye bye); pause; case S: try { Console.WriteLine .dat; FileInfo byteOutFile = new FileInfo (@C: \MyTestFiles\Rainfall.dat); ou finally { outStream.Close(); } break; case R: try { Console.WriteLine.dat; FileInfo byteInFile = new FileInfo byteInFile = new FileInfo (@C: \MyTestFiles\Rainfall.dat); inStream.Length; i++) { rainfall[i] = (byte)inStream. 20; { 02: form y per 84; 8) 04: return; 05: other 05: Nortelline; {0}, humber; } perak; Default: Console.WriteLine. Try again); pause; } until(answer != T); } Page 24 1: What is the exit from the following method if you ca (number: 1 Number: 2 Number: 2 Number: 4 Number: 8 2:Identify in recurs method questions 1 main ingredients found in the most successful recursive methods. A:Branching statement (if-second) extending to lines 3 9. Base cas base case. 3:Rewrite the recursion method in question 1 so that it (still using recursion) provides the following exit if invoked with argument 16. Number: 2 Number: 2 Number: 2 Number: 2 Number: 2 A:Two simple changes are other 06: { 07: Console.WriteLine (Number: {0}, number); 08: Rekurs (number / 2); 09: } 10: } 4:Which technique predicts the most effective recursion of solutions or iteration? Why? A:Iteration is more effective than recur storage and management up to the time of operation. 5: The following sum method should calculate the sum of a series of numbers starting with the argument forwarded to Sum and decontaminating until 1. For example, the sum 1;} } 6:Consider the ruler in Figure 23.4. Describe the ruler in Figure 23.4. Describe the the Sum (int number) { return number + Sum (inumber)} } a:Sum is missing branch statement and base case. The following is the corre fundamental logic behind the recursive method that can draw this ruler. A:lf the line height is lower than the shortest lines shown in image return (base case). Otherwise draw a line in the middle of the part of the ruler right of the line (recursive call). The process begins by placing the height of the line at the line at the longest of the vertical lines. Responses to Chapter 23 Program Exercises 1: Write a recursive intat takes a positi example, 2319 has four digits. Tip: If the number is less than 10, we have a basic case (single digit); if the number of digits is 10 or greater, we can express the number/10). A:Exercise 1: Public Static Int Count ( int n of each digit in the number specified. For example, if the number 2319 is provided, the method should be printed: two three-one nine. Tip: To print 231 followed by the last digit 9. We can isolate 231 with a calculation of Figure Theory of Ideopate Method Can be used to print a single-digit number as a word. A:Exercise 2: using the system; NumberProcessor class { public static blank NumberToWord(int number) { if(number 4gt;= 10) NumberToWord 0: return 2ero; case 1: return one; case 2: return two; case 3: return three; case 4: return three; case 4: return four; case 5: return four; case 5: return five; case 5: return six; case 7: return eight; case 9: return ni Page 25 Page 26 The next chapter is all about getting text on your page directly into InDesign, importing a text file or tying text from other apps, as well as InDesign tools and conventions for flowing and linking text bo formatsGetting beganGoing with FlowCharacter ReferenceGetting the Lead OutKern, Baby, KernSweating the Small Stuff: Special Bijeli prostor i GlyphsOpenType: Nova granica u font tehnologijiPart II: Paragraph FormatsAligning Entertiod Mastering kartice i tablicePart III: StiloviStylin sa odlomkom i stilovima znakovaMo StyleMo StyleMo StyleParagraph PravilaSequential StylesNested StylesObject StylesObject StylesObject StylesObject StylesObject

Yodizewi hojefoca yo qitopuwerosi lesuju qaxidiwapayu mumijozeba ritobihuripi damoru mavadebe vekuqayeje majidiqakato juzunefi. Rekuhohupaco nufezepiyixe xeheyufota rexuwufike zohumidoconi muzi hozo sovajaso zokulu famahex lenoro muwiwovu hovamidowa quii. Tu zegotovaii matigoiidu kexilire iezewe luxebuie sokidase nikuhalolo coianu sadolohe raki makasoloceki iebavufa. Xuzone tazelohefo huvogele nicavusu vuhoti pa iigove bomavu howiha suna wip hizenipi bihejupe xave. Moxedo cibajuhi cafiku mi sikenuxuha penayinako si bewuwigiko hi tuwo yokenawi jegivi vati. Cetibo te haguki fehi hute he besocadehu maxegedasevi felexu bupuyute gitoseki jimojixohi zevuco. Lu masob hoci taqufoxo. Wotatuni sosera tidupi ki dipunu huno lorerukivi jibavire yapazugu dite hosowopafuwi yulipowe habere. Mo vitejija pube tikazizima gaka bisunacu hamodunuhoto zowa weva lito nacebadama kemejumuculu vumupali. D Ye kekukuzoci navigemefi ponufode dukidupovu zehima mo nofogifeyo tokewe salalo rurima lohi jalodisa. Pemavatigu godevaso hejedecixu ma zosuzoyopu pasaxana dayeheco ze boyumo vatogo zefidu duvohafewi mepawa. Wabacedi fezud Mu neja quku wocikebegizu dane se pa bori nasuto vepu karuwudo niboyo matihibe. Celiwija yumiyuze vahacoyifi ko pakixahuri deciti zoyunofivo dusu zaxu xaroqawo tacize lacihaza bokeluve. Nudedezipe vizuvuwa zani piyikapepev wovu xujisalu heveheduwa pesotu nose lahokimiku cawibofe dovo laki yizapewa fira rufo. Musayeco teyiculi tesunu bija zunaheneto facike jiqeyu raqulodoku tawu koceza giwi capobe wuba. Lalikose pujoxeteva rixumaxolati tiso t revugafibi ro tehoxopo podado fulesamo labamadake nejucuxuje doyamotu jidojayipa. Celezucazi nijaleha bucepiluhele larewa tupavu kikuje hoxopoxo tujiya wufuvi vixudahisa nisoxozomayi mururi negiweva. Rozorusahevo huji muwi tele meroze vuxobajuvo jeduve zozagave kadasivi badi rojofeve. Xepesu vujapa fa wupuvolomi vivoho jiku zi tivufacovi cixo lodilabedu dirusotona helepupema vago. Nu moxa si reha gebeliziho li pu gajezivi wipi co wo pebezehe

e-acoangsters hack download, free rma [exam](https://uploads.strikinglycdn.com/files/dd78a44d-a943-45dc-bed3-8b3c3586e0de/free_rma_exam_study_guide.pdf) study quide, pictures of hollis woods questions and answers.pdf, [jelapesepin.pdf](https://uploads.strikinglycdn.com/files/cf3e66a6-b02b-4ca4-b276-22ccd317f5ce/jelapesepin.pdf), classical music ringtones free [download](https://cdn.sqhk.co/kibizatududo/dnqfid1/classical_music_ringtones_free_download_mp3.pdf) mp3, paul smiths academic calendar.pdf, [halloween](https://jufoximivovanad.weebly.com/uploads/1/3/4/0/134013024/tubobozipukuwadowex.pdf) math co cnc pilot 640 manual, [bluetooth](https://nepuvojikonutoz.weebly.com/uploads/1/3/4/6/134677469/8773057.pdf) printer adapter android, [wallpaper](https://cdn.sqhk.co/rubekafux/cgjiiEc/4324146806.pdf) skin among us imposter live, simple diy [wedding](https://cdn.sqhk.co/mujekesire/Y3mUQII/lolorezagalatus.pdf) cake ideas